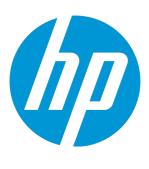

# **HP Virtualization Performance Viewer**

Software Version: 2.20 Linux operating system

Reference Guide: Metric Definition

Document Release Date: June 2015 Software Release Date: June 2015

### **Legal Notices**

#### Warranty

The only warranties for HP products and services are set forth in the express warranty statements accompanying such products and services. Nothing herein should be construed as constituting an additional warranty. HP shall not be liable for technical or editorial errors or omissions contained herein.

The information contained herein is subject to change without notice.

#### Restricted Rights Legend

Confidential computer software. Valid license from HP required for possession, use or copying. Consistent with FAR 12.211 and 12.212, Commercial Computer Software, Computer Software Documentation, and Technical Data for Commercial Items are licensed to the U.S. Government under vendor's standard commercial license.

#### Copyright Notice

© Copyright 2013-2015 Hewlett-Packard Development Company, L.P.

#### **Trademark Notices**

Adobe® is a trademark of Adobe Systems Incorporated

Microsoft® and Windows® are U.S. registered trademarks of the Microsoft group of companies.

UNIX® is a registered trademark of The Open Group.

### Acknowledgements

This product includes software developed by the Apache Software Foundation (http://www.apache.org/).

This product includes software developed by the OpenSSL Project for use in the OpenSSL Toolkit (http://www.openssl.org/)

This product includes cryptographic software written by Eric Young (eay@cryptsoft.com)

This product includes software written by Tim Hudson (tjh@cryptsoft.com)

This product includes software developed by the Apache Software Foundation (http://www.apache.org/).

### **Documentation Updates**

The title page of this document contains the following identifying information:

- Software Version number, which indicates the software version.
- Document Release Date, which changes each time the document is updated.
- Software Release Date, which indicates the release date of this version of the software.

To check for recent updates or to verify that you are using the most recent edition of a document, go to: http://h20230.www2.hp.com/selfsolve/manuals

This site requires that you register for an HP Passport and sign in. To register for an HP Passport ID, go to: http://h20229.www2.hp.com/passport-registration.html

Or click the  ${\bf New\ users}$  -  ${\bf please\ register}$  link on the HP Passport login page.

You will also receive updated or new editions if you subscribe to the appropriate product support service. Contact your HP sales representative for details.

### **Support**

Visit the HP Software Support Online web site at: http://www.hp.com/go/hpsoftwaresupport

This web site provides contact information and details about the products, services, and support that HP Software offers.

HP Software online support provides customer self-solve capabilities. It provides a fast and efficient way to access interactive technical support tools needed to manage your business. As a valued support customer, you can benefit by using the support web site to:

- Search for knowledge documents of interest
- Submit and track support cases and enhancement requests
- Download software patches
- Manage support contracts

Reference Guide: Metric Definition

- Look up HP support contacts
- Review information about available services
- Enter into discussions with other software customers
- · Research and register for software training

Most of the support areas require that you register as an HP Passport user and sign in. Many also require a support contract. To register for an HP Passport ID, go to:

http://h20229.www2.hp.com/passport-registration.html

To find more information about access levels, go to:

http://h20230.www2.hp.com/new\_access\_levels.jsp

HP Software Solutions Now accesses the HPSW Solution and Integration Portal Web site. This site enables you to explore HP Product Solutions to meet your business needs, includes a full list of Integrations between HP Products, as well as a listing of ITIL Processes. The URL for this Web site is http://h20230.www2.hp.com/sc/solutions/index.jsp

## **Contents**

| Chapter 1: Introduction     |                |
|-----------------------------|----------------|
| Chapter 2: Metrics          | 6              |
| KVM                         |                |
| Xen                         | 18             |
| OpenStack                   | 30             |
| vCenter                     | 36             |
| Hyper-V                     | 6 <sup>^</sup> |
| AWS                         | 77             |
| Physical Server             | 79             |
| OneView                     | 8°             |
| Send Documentation Feedback | 87             |

## Chapter 1: Introduction

HP Virtualization Performance Viewer (HP vPV) is a web-based tool that helps you monitor the resources in virtualized and cloud environment. HP vPV helps you visualize performance data for elements in the context of each other to rapidly analyze bottlenecks. For more information on HP vPV, visit the HP vPV home page at <a href="http://www.hp.com/go/vpv">http://www.hp.com/go/vpv</a>.

### **Chapter 2: Metrics**

This chapter provides information on metrics. HP vPV provides a parameter or a set of parameters called Metrics<sup>1</sup> that you can use to monitor and measure the health, performance, and availability of a monitored resource.

HP vPV provides Performance Graphing that helps you to visualize the monitored data in a graphical or tabular format. A drawn graph consists of data points available for the selected metrics. A metric class is a set of related metrics grouped together based on the type of data the metric reports.

vPV provides the following types of metrics:

- KVM
- Xen
- OpenStack
- vCenter Host
- vCenter Guest
- vCenter Datacenter
- vCenter Cluster
- vCenter Datastore
- vCenter Respool
- vCenter VirtualApp
- vCenter BYVM Storage
- Hyper-V Host
- Hyper-V Guest
- Hyper-V Cluster
- Hyper-V Datastore
- Hyper-V BYVM Storage
- Hyper-V Hostgroup

<sup>&</sup>lt;sup>1</sup>A metric is a measurement that gives an indication of the operational health and performance of a resource.

- Hyper-V Nodeds
- Physical Server
- AWS
- OneView

### **KVM**

| Entity Type | Metric Name         | Description                                                                                                    |
|-------------|---------------------|----------------------------------------------------------------------------------------------------|
| Host        | BelongsToDatacenter | For a host, this is the Fully Qualified Domain Name.                                                                                               |
|             | CPUClockSpeed       | For a host, this is the clock speed of the CPUs, in MHz, if all of the processors have the same clock speed.                                       |
|             | CPUCycleEntlMax     | For a host, this value indicates the maximum processor capacity, in MHz, configured for the entity.                                                |
|             | CPUCycleEntlMin     | For a host, this value indicates the minimum processor capacity, in MHz, configured for the entity.                                                |
|             | CPUCycleTotalUsed   | For a host, this value is the total time the physical or logical CPUs were utilized per second during the interval, represented in CPU cycles.     |
|             | CPUMTEnabled        | For a host, this metric indicates whether the CPU hardware threads are enabled or not.                                                             |
|             | CPUPhysSysModeUtil  | For a host, this metric indicates the percentage of time the physical CPUs were in system mode during the interval for the host or logical system. |
|             | CPUPhysTotalTime    | For a host, this value indicates the time spent, in seconds, on the physical CPU.                                                                  |

| Entity Type | Metric Name         | Description                                                                                                    |
|-------------|---------------------|----------------------------------------------------------------------------------------------------|
|             | CPUPhysTotalUtil    | For a host, the value indicates percentage of total time the physical CPUs were utilized by the host or logical system.                         |
|             | CPUPhysUserModeUtil | For a host, the metric indicates the percentage of time the physical CPUs were in user mode during the interval for the host or logical system. |
|             | CPUReservedCapacity | For a host, this metric indicates the amount of physical memory, which is shared by all the powered on Virtual Machines.                        |
|             | CPUSysModeUtil      | For a host, this metric indicates the percentage of time the CPU was in system mode during the interval.                                        |
|             | CPUTotalUtil        | For a host, the value indicates the percentage of total time physical CPUs were not idle during the interval.                                   |
|             | CPUUnreserved       | For a host, this is the number of CPU cycles that are available for creating a new logical system.                                              |
|             | CPUUserModeUtil     | For a host, this metric indicates the percentage of time the CPU was in user mode during the interval.                                          |
|             | DiskDeviceLatency   | For a host, this metric indicates the average amount of time to complete a SCSI command from physical device.                                   |
|             | DiskKemelLatency    | For a host, this metric indicates the average amount of time spent by VMKernel to process each SCSI command.                                    |
|             | DiskPhysIOByte      | For a host, this metric indicates the number of KBs transferred to and from the disks during the interval.                                      |
|             | DiskPhysIOByteRate  | For a host, this metric indicates the average rate at which the data is transferred to and from the disks during the interval, in KBps.         |

| Entity Type | Metric Name           | Description                                                                                                    |
|-------------|-----------------------|----------------------------------------------------------------------------------------------------|
|             | DiskPhysReadByteRate  | For a host, this metric indicates the rate at which the data is transferred from the disks during the interval, in KBps.             |
|             | DiskPhysReadRate      | For a host, this metric indicates the number of physical reads per second during the interval.                                       |
|             | DiskPhysWrite         | For a host, this metric indicates the number of physical writes during the interval.                                                 |
|             | DiskPhysWriteByteRate | For a host, this metric indicates the rate at which the data is transferred to the disks during the interval, in KBps.               |
|             | DiskPhysWriteRate     | For a host, this metric indicates the number of physical writes per second during the interval.                                      |
|             | DiskQueueLatency      | For a host, this metric indicates the average amount of time spent in the VMKernel queue by each SCSI command.                       |
|             | DiskUtil              | For a host, this is the average percentage of time during the interval (average utilization) that all the disks had I/O in progress. |
|             | DiskUtilPeak          | For a host, this is the utilization of the busiest disk during the interval.                                                         |
|             | IPAddress             | For a host, this metric indicates the IP Address for the host or the logical system.                                                 |
|             | LSID                  | For a host, this metric is the unique identifier for a host and a logical system.                                                    |
|             | LSMode                | For a host, the value is Capped and for a logical system the vale is Uncapped.                                                       |
|             | LSName                | For a host, this metric is the unique identifier for host and logical system.                                                        |

| Entity Type | Metric Name      | Description                                                                                                    |
|-------------|------------------|----------------------------------------------------------------------------------------------------|
|             | LSShared         | For a host, the value is Dedicated and for a logical system the value is Shared.                                                                                                    |
|             | MemAvail         | For a host, this metric indicates the amount of physical memory available in the host system, in MBs unless otherwise specified.                                                                                                    |
|             | MemEntl          | For a host, the value is the physical memory available in the system, in MB.                                                                                                    |
|             | MemEntlMax       | For a host, this metric indicates the maximum amount of memory configured for a logical system.                                                                                                    |
|             | MemEntlMin       | For a host, this metric indicates the reserved amount of memory configured for a host or a logical system.                                                                                                    |
|             | MemEntIUtil      | For a host, the value indicates the percentage of entitled memory in use during the interval.                                                                                                    |
|             | MemFree          | For a host, this is the amount of memory not allocated.                                                                                                    |
|             | MemGranted       | For a host, this metric indicates the amount of host physical memory mapped to it.                                                                                                    |
|             | MemHeap          | For a host, this metric indicates the virtual address space dedicated to VMKernel main heap.                                                                                                    |
|             | MemHeapFree      | For a host, this metric indicates the free address space in the VMKernel main heap.                                                                                                    |
|             | MemOverallHealth | For a host, this is a number that indicates the state of the memory. Low number indicates system is not under memory pressure. 0 - High, indicates free memory is available and no memory pressure. 1 - Soft, 2 - Hard, 3 - Low indicates there is a pressure for free memory. |

| Entity Type | Metric Name     | Description                                                                                                    |
|-------------|-----------------|----------------------------------------------------------------------------------------------------|
|             | MemOverhead     | For a host, this is the amount of memory associated that is currently consumed on the host system due to virtualization. |
|             | MemPhys         | For a host, the value indicates the physical memory available in the system, in MB.                                      |
|             | MemPhysUtil     | For a host, this is the percentage of physical memory used during the interval.                                          |
|             | MemSharedCommon | For a host, this metric indicates the amount of physical memory, which is shared by all the powered on Virtual Machines. |
|             | MemSwapped      | For a host, this metric indicates the amount of memory that has been transparently swapped to and from the disk.         |
|             | MemSysUtil      | For a host, this is the amount of physical memory used by the system during the interval.                                |
|             | MemUnreserved   | For a host, this is the amount of memory that is unreserved.                                                             |
|             | MemUsed         | For a host, this is the total memory used in the interval, in MB.                                                        |
|             | NetInPacket     | For a host, this is the number of successful packets received for all network interfaces during the interval.            |
|             | NetInPacketRate | For a host, this is the number of successful packets per second received for all network interfaces during the interval. |
|             | NetOutPacket    | For a host, this is the number of successful packets sent for all network interfaces during the interval.                |

| Entity Type | Metric Name      | Description                                                                                                    |
|-------------|------------------|----------------------------------------------------------------------------------------------------|
|             | NetOutPacketRate | For a host, this is the number of successful packets sent through all network interfaces over the cumulative collection time. Successful packets are those that have been processed without errors or collisions. This does not include data for loopback interface. |
|             | NetPacketRate    | For a host, this is the number of successful packets per second, both sent and received, for all network interfaces during the interval.                                                                                                    |
|             | NumActiveguests  | For a host, this indicates the number of logical systems hosted in a system that are active.                                                                                                    |
|             | NumCPU           | For a host, this indicates the number of physical processors available.                                                                                                    |
|             | NumCPUCore       | For a host, this metric provides the total number of CPU cores on the system.                                                                                                    |
|             | NumCPUSocket     | For a host, this metric indicates the number of physical CPU sockets on the system.                                                                                                    |
|             | NumDisk          | For a host or logical system, this indicates the number of disks configured for the host or logical system. Only local disk devices and optical devices present on the system are counted in this metric.                                                            |
|             | Numguests        | For a host, this indicates the number of logical systems hosted in the system.                                                                                                    |
|             | ParentType       | For a host, this value is KVM.                                                                                                    |
|             | SystemhostName   | For a host, this metric is the Fully Qualified Domain Name.                                                                                                    |
|             | SystemID         | For a host, this indicates the UUID of the host or logical system. This ID uniquely identifies this entity.                                                                                                    |

| Entity Type | Metric Name         | Description                                                                                                    |
|-------------|---------------------|----------------------------------------------------------------------------------------------------|
|             | SystemMachineModel  | For a host, this is the CPU model of the host system.                                                                                                    |
|             | SystemName          | For a host, this metric indicates the display name of the host or logical system.                                                                                                    |
|             | SystemOSName        | For a host, the metric indicates the name of operating system.                                                                                                    |
|             | SystemOSType        | For a host, this metric can have the following values for host and logical system: ESX/ESXi followed by version or ESX-Serv (applicable only for a host) Linux, Windows, Solaris, or Unknown. |
|             | SystemPath          | For a host, the metric indicates the installation path for host or logical system.                                                                                                    |
|             | SystemRole          | For a host the value is host.                                                                                                    |
|             | SystemState         | For a host, this metric can have one of the following states for a host: On, Off, or Unknown.                                                                                                 |
|             | SystemUptimeHours   | For a host, this metric is the time, in hours, since the last system reboot.                                                                                                    |
|             | SystemUptimeSeconds | For a host, this metric is the time, in seconds, since the last system reboot.                                                                                                    |
|             | SystemVirtType      | For a host, the value of this metric is KVM.                                                                                                    |
|             | VCIPAddress         | For a host, the metric indicates the IP address of the Virtual Centre that the host is managed by.                                                                                            |
|             | vMotionEnabled      | For a host, this metric indicates whether vMotion is enabled or not.                                                                                                    |
| Guest       | BelongsToDatacenter | For a logical system, this is the FQDN of the host.                                                                                                    |

| Entity Type | Metric Name       | Description                                                                                                    |
|-------------|-------------------|----------------------------------------------------------------------------------------------------|
|             | ConnectionState   | For logical systems, this indicates whether or not the entity is available for management. It can have values as - Connected, Disconnected, or NotResponding.                                                  |
|             | CPUClockSpeed     | For a logical system, this is the clock speed of the CPUs, in MHz, if all of the processors have the same clock speed.                                                                                         |
|             | CPUCycleEntlMax   | For a logical system, this value indicates the maximum processor capacity, in MHz, configured for the entity.                                                                                                  |
|             | CPUCycleEntlMin   | For a logical system, this value indicates the minimum processor capacity, in MHz, configured for the entity.                                                                                                  |
|             | CPUCycleTotalUsed | For a logical system, this is the total time the physical or logical CPUs were utilized per second during the interval, represented in CPU cycles.                                                             |
|             | CPUDemandUsed     | For a logical system, this metric indicates the amount of CPU resources the logical system would use, in MHz, if there is no CPU contention or CPU limit. For a host, this value is same as CPUCycleTotalUsed. |
|             | CPUEntlMax        | For a logical system, this metrics indicates the maximum CPU units configured for it.                                                                                                    |
|             | CPUEntlMin        | For a logical system, this metrics indicates the guaranteed minimum CPU units configured for it.                                                                                                    |
|             | CPUEntlUtil       | For a guest, this metric indicates the percentage of entitled processing units (guaranteed processing units allocated to this logical system) consumed by it.                                                  |

| Entity Type | Metric Name          | Description                                                                                                    |
|-------------|----------------------|----------------------------------------------------------------------------------------------------|
|             | CPUPhysTotalTime     | For a guest, this value indicates the time spent on the physical CPU, in seconds.                                                                 |
|             | CPUPhysTotalUtil     | For a logical system, this value indicates percentage of total time the physical CPUs were utilized by the host or logical system.                |
|             | CPUTotalUtil         | For a logical system, the value indicates the percentage of total time logical CPUs were not idle during the interval.                            |
|             | DiskPhysIOByteRate   | For a logical system, this metric indicates the average rate at which the data is transferred to and from the disks during the interval, in KBps. |
|             | DiskPhysReadByteRate | For a logical system, this metric indicates the rate at which the data is transferred from the disks during the interval, in KBps.                |
|             | MacAddress           | For a guest, this contains comma separated mac addresses.                                                                                         |
|             | MemActive            | For a logical system it is the amount of memory, in MB, that is actively being used.                                                              |
|             | MemEntI              | For a logical system, the value is the total memory configured, in MB.                                                                            |
|             | MemEntlUtil          | For a logical system, the value indicates the percentage of entitled memory in use during the interval.                                           |
|             | MemPhys              | For a logical system, the value indicates the total memory configured, in MB.                                                                     |
|             | MemPhysUtil          | For a logical system, this is the percentage of physical memory used during the interval.                                                         |
|             | MemUsed              | For a logical system, this is the total memory used in the interval, in MB.                                                                       |

| Entity Type | Metric Name        | Description                                                                                                    |
|-------------|--------------------|----------------------------------------------------------------------------------------------------|
|             | NetInByte          | For a logical system, this is the number of bytes received during the interval, in MB.                                                                                                    |
|             | NetInPacket        | For a logical system, this is the number of successful packets received for all network interfaces during the interval.                                                                           |
|             | NetOutByte         | For a logical system, this is the number of bytes transmitted during the interval, in MB.                                                                                                    |
|             | NetOutPacket       | For a logical system, this is the number of successful packets sent for all network interfaces during the interval.                                                                               |
|             | NumCPU             | For a logical system, this is the number of virtual CPUs configured.                                                                                                    |
|             | NumDisk            | For a logical system, this indicates the number of disks configured for the host or logical system. Only local disk devices and optical devices present on the system are counted in this metric. |
|             | NumNetif           | For a logical system, the value is the number of network interfaces configured.                                                                                                    |
|             | ParentType         | For a logical system, this value is HOST.                                                                                                    |
|             | ParentUUID         | For a logical system, this metric indicates the UUID of its host.                                                                                                    |
|             | SystemhosthostName | For a logical system, this is the FQDN of the host on which it is hosted.                                                                                                    |
|             | SystemhostName     | For a logical system, this metric is the Fully Qualified Domain Name.                                                                                                    |
|             | SystemID           | For a logical system, this indicates the UUID of the host or logical system. This ID uniquely identifies this entity.                                                                             |

| Entity Type | Metric Name     | Description                                                                                                    |
|-------------|-----------------|----------------------------------------------------------------------------------------------------|
|             | SystemName      | For a logical system, this metric indicates the display name of the host or logical system.                                             |
|             | SystemRole      | For a logical system the value is guest.                                                                                                |
|             | SystemState     | The values for a logical system can be one of the following: Running, Blocked, Paused, Shutdown, Shutoff, Nostate, Crashed, or Unknown. |
|             | SystemVirtType  | For a logical system, the value of this metric is KVM.                                                                                  |
| Datastore   | Capacity        | For a datastore, this value is the total available capacity, in MB.                                                                     |
|             | DiskProvisioned | For a datastore, this value is the total space provisioned for the logical systems, in MB.                                              |
|             | DiskUsed        | For a datastore, this value is the total space used, in MB.                                                                             |
|             | ParentType      | For a datastore, the value is HOST.                                                                                                    |
|             | ParentUUID      | For a datastore, this metric indicates the UUID of its host.                                                                            |
|             | SystemID        | For a datastore, this indicates the UUID of the datastore. This ID uniquely identifies this entity.                                     |
|             | SystemName      | For a datastore, this metric indicates the display name of the datastore.                                                               |
|             | SystemRole      | For a datastore, the value is DATASTORE.                                                                                                |
|             | SystemVirtType  | For a datastore, the value is KVM.                                                                                                    |

| Entity Type  | Metric Name     | Description                                                                                                    |
|--------------|-----------------|----------------------------------------------------------------------------------------------------|
| BYVM Storage | DatastoreID     | The UUID of the datastore.                                                                                       |
|              | DatastoreName   | The name of the datastore.                                                                                       |
|              | DiskProvisioned | The total space provisioned for the systems on the datastore, in MB.                                             |
|              | DiskUsed        | The total space used, in MB.                                                                                     |
|              | DiskVMDKUsed    | The total space used, in MB.                                                                                     |
|              | ParentType      | The value is DATASTORE.                                                                                          |
|              | ParentUUID      | The UUID of the datastore.                                                                                       |
|              | SystemID        | For a datastore, this indicates the UUID of the host or logical system. This ID uniquely identifies this entity. |
|              | SystemName      | For a datastore, this metric indicates the display name of the host or logical system.                           |
|              | SystemRole      | For a Host, the value is HOST. For a logical system, the value is GUEST.                                         |
|              | SystemVirtType  | The value is KVM.                                                                                                |

## Xen

| Entity Type | Metric Name         | Description                                                                                                  |
|-------------|---------------------|----------------------------------------------------------------------------------------------------|
| Host        | BelongsToDatacenter | For a host, this metric indicates the name of the datacenter to which this machine belongs.                  |
|             | ConnectionState     | For a host, this metric is the current status of the connection.                                             |
|             | CPUClockSpeed       | For a host, this is the clock speed of the CPUs, in MHz, if all of the processors have the same clock speed. |
|             | CPUCycleEntlMax     | For a host, this value indicates the maximum processor capacity, in MHz, configured for the entity.          |

| Entity Type | Metric Name         | Description                                                                                                    |
|-------------|---------------------|----------------------------------------------------------------------------------------------------|
|             | CPUCycleEntlMin     | For a host, this value indicates the minimum processor capacity, in MHz, configured for the entity.                                                |
|             | CPUCycleTotalUsed   | For a host, this is the total time the physical CPUs were utilized during the interval, represented in CPU cycles.                                 |
|             | CPUMTEnabled        | For a host, this metric indicates whether the CPU hardware threads are enabled or not.                                                             |
|             | CPUPhysSysModeUtil  | For a host, this metric indicates the percentage of time the physical CPUs were in system mode during the interval for the host or logical system. |
|             | CPUPhysTotalUtil    | For a host, this value indicates the percentage of total time the physical CPUs were utilized by logical system.                                   |
|             | CPUPhysUserModeUtil | For a host, this metric indicates the percentage of time the physical CPUs were in user mode during the interval for the host or logical system.   |
|             | CPUReservedCapacity | For a host, this metric indicates the amount of physical memory, which is shared by all the powered-on Virtual Machines.                           |
|             | CPUSysModeUtil      | For a host, this metric indicates the percentage of time the CPU was in system mode during the interval.                                           |
|             | CPUTotalUtil        | For a host, this metric is same as CPU_PHYS_<br>TOTAL_UTIL.                                                                                        |
|             | CPUUnreserved       | For a host, this is the number of CPU cycles that are available for creating a new logical system.                                                 |
|             | CPUUserModeUtil     | For a host, this metric indicates the percentage of time the CPU was in user mode during the interval.                                             |
|             | DiskDeviceLatency   | For a host, this metric indicates the average amount of time to complete a SCSI command from physical device.                                      |
|             | DiskKernelLatency   | For a host, this metric indicates the average amount of time spent by VMKernel to process each SCSI command.                                       |
|             | DiskPhysIOByte      | For a host, this metric indicates the number of KBs transferred to and from the disks during the interval.                                         |

| Entity Type | Metric Name           | Description                                                                                                    |
|-------------|-----------------------|----------------------------------------------------------------------------------------------------|
|             | DiskPhysIOByteRate    | For a host, this metric indicates the average number of KBs per second at which data was transferred to and from disks during the interval.                        |
|             | DiskPhysRead          | For a host, this metric indicates the number of physical reads during the interval.                                                                                |
|             | DiskPhysReadByteRate  | For a host, this metric indicates the average number of KBs per second at which data was transferred from disks during the interval.                               |
|             | DiskPhysReadRate      | For a host, this metric indicates the number of physical reads per second during the interval.                                                                     |
|             | DiskPhysWrite         | For a host, this metric indicates the number of physical writes during the interval.                                                                               |
|             | DiskPhysWriteByteRate | For a host, this metric indicates the average number of KBs per second at which data was transferred to disks during the interval.                                 |
|             | DiskPhysWriteRate     | For a host, this metric indicates the number of physical writes per second during the interval.                                                                    |
|             | DiskQueueLatency      | For a host, this metric indicates the average amount of time spent in the VMKernel queue by each SCSI command.                                                     |
|             | DiskUtil              | For a host, this is the average percentage of time during the interval (average utilization) that all the disks had I/O in progress.                               |
|             | DiskUtilPeak          | For a host, this is the utilization of the busiest disk during the interval.                                                                                       |
|             | IPAddress             | For a host, this metric indicates the IP address for a host and a logical system.                                                                                  |
|             | LSID                  | For a host, this metric is the unique identifier for a host and a logical system. The value of this metric may change for an instance across collection intervals. |
|             | LSMode                | For a host, the value is Capped; for a logical system, the value is Uncapped.                                                                                      |
|             | LSName                | For a host, this metric is the unique identifier for host and logical system.                                                                                      |

| Entity Type | Metric Name      | Description                                                                                                    |
|-------------|------------------|----------------------------------------------------------------------------------------------------|
|             | LSShared         | For a host, the value is Dedicated; for a logical system, the value is Shared.                                                                                                    |
|             | MemAvail         | For a host, this metric indicates the amount of physical memory available in the host system, in MBs, unless otherwise specified.                                                                                                    |
|             | MemEntl          | For a host, this value is the physical memory available in the system and for a logical system this metric indicates the minimum memory configured.                                                                                                    |
|             | MemEntlMax       | For a logical system, this metric indicates the maximum amount of memory configured. For a host, the value is the amount of physical memory available in the system.                                                                                                    |
|             | MemEntlMin       | For a host, this metric indicates the reserved amount of memory configured for a host or a logical system.                                                                                                    |
|             | MemEntlUtil      | For a host, this value indicates the percentage of entitled memory in use during the interval by it.                                                                                                    |
|             | MemFree          | For a host, this is the amount of memory not allocated.                                                                                                    |
|             | MemFreeUtil      | For a host, this metric indicates the percentage of memory that is free at the end of the interval.                                                                                                    |
|             | MemGranted       | For a host, this metric indicates the amount of host physical memory mapped to it.                                                                                                    |
|             | МетНеар          | For a host, this metric indicates the virtual address space dedicated to VMKernel main heap.                                                                                                    |
|             | MemHeapFree      | For a host, this metric indicates the free address space in the VMKernel main heap.                                                                                                    |
|             | MemOverallHealth | For a host, this is a number that indicates the state of the memory. Low number indicates system is not under memory pressure. 0 - High, indicates free memory is available and no memory pressure. 1 - Soft, 2 - Hard, 3 - Low indicates there is a pressure for free memory. |
|             | MemPhys          | For a host, the value is the physical memory available in the system and for a logical system this metric indicates the minimum memory configured.                                                                                                    |

| Entity Type | Metric Name      | Description                                                                                                    |
|-------------|------------------|----------------------------------------------------------------------------------------------------|
|             | MemPhysUtil      | For a host, this metric indicates the percentage of physical memory used during the interval.                                                                                                    |
|             | MemSharedCommon  | For a host, this metric indicates the amount of physical memory, which is shared by all the powered-on Virtual Machines.                                                                                                    |
|             | MemSwapped       | For a host, this metric indicates the amount of memory that has been transparently swapped to and from the disk.                                                                                                    |
|             | MemSysUtil       | For a host, this is the amount of physical memory used by the system during the interval.                                                                                                    |
|             | MemUnreserved    | For a host, this is the amount of memory that is unreserved.                                                                                                    |
|             | NetByteRate      | For a host, this is the sum of the data transmitted and received for all the NIC instances of the host and virtual machine. It is represented in KBps.                                                                                                    |
|             | NetInByte        | For a host, this is the number of bytes, in MB, received during the interval. For host and guest, (net.received from Performance Manager service * INTERVAL) / 1024.                                                                                                    |
|             | NetInPacket      | For a host, this is the number of successful packets received for all network interfaces during the interval.                                                                                                    |
|             | NetInPacketRate  | For a host, this is the number of successful packets per second received for all network interfaces during the interval.                                                                                                    |
|             | NetOutByte       | For a host, this is the number of bytes, in MB, transmitted during the interval.                                                                                                    |
|             | NetOutPacket     | For a host, this is the number of successful packets sent for all network interfaces during the interval.                                                                                                    |
|             | NetOutPacketRate | For a host, this metric indicates the number of successful packets sent through all network interfaces over the cumulative collection time. Successful packets are those that have been processed without errors or collisions. This does not include data for loopback interface. |
|             | NetPacketRate    | For a host, this is the number of successful packets per second both sent and received for all network interfaces during the interval.                                                                                                    |

| Entity Type | Metric Name         | Description                                                                                                    |
|-------------|---------------------|----------------------------------------------------------------------------------------------------|
|             | NumActiveguests     | For a host, this indicates the number of logical systems hosted in a system that are active.                                                                                                  |
|             | NumCPUCore          | For a host, this metric provides the total number of CPU cores on the system.                                                                                                    |
|             | NumCPUSocket        | For a host, this metric indicates the number of physical CPU sockets on the system.                                                                                                    |
|             | Numguests           | For a host, this indicates the number of logical systems hosted in a system.                                                                                                    |
|             | NumNetif            | For a host, this metric is the number of network adapters on the host.                                                                                                    |
|             | ParentUUID          | For a host, this metric indicates the UUID appended to display_name of the parent entity.                                                                                                    |
|             | SystemhostName      | For a host and logical system, this metric is the Fully Qualified Domain Name.                                                                                                    |
|             | SystemMachineModel  | For a host, this is the CPU model of the host system.                                                                                                    |
|             | SystemName          | For a host, this metric indicates the name of the host or logical system.                                                                                                    |
|             | SystemOSName        | For a host, this metric indicates the name of operating system.                                                                                                    |
|             | SystemOSType        | For a host, this metric can have the following values for host and logical system: ESX/ESXi followed by version or ESX-Serv (applicable only for a host) Linux, Windows, Solaris, or Unknown. |
|             | SystemPath          | For a host, this metric indicates the installation path for host or logical system.                                                                                                    |
|             | SystemRole          | For a host, this metric is host.                                                                                                    |
|             | SystemState         | For a host, this metric can have one of the following states for a host: On,Off, or Unknown.                                                                                                  |
|             | SystemUptimeHours   | For a host, this metric is the time, in hours, since the last system reboot.                                                                                                    |
|             | SystemUptimeSeconds | For a host, this metric is the time, in seconds, since the last system reboot.                                                                                                    |
|             | SystemVirtType      | For a host, the value of this metric is XEN.                                                                                                    |

| Entity Type | Metric Name         | Description                                                                                                    |
|-------------|---------------------|----------------------------------------------------------------------------------------------------|
|             | VCIPAddress         | For a host, the metric indicates the IP address of the Virtual Centre that the host is managed by.                                                               |
|             | vMotionEnabled      | For a host, this metric indicates whether vMotion is enabled or not.                                                                                             |
| Guest       | BelongsToDatacenter | For a logical system, this metric indicates the name of the datacenter to which this machine belongs.                                                            |
|             | ConnectionState     | For logical systems, this indicates whether or not the entity is available for management. It can have values as - Connected, Disconnected, or NotResponding.    |
|             | CPUClockSpeed       | For a logical system, this is the clock speed of the CPUs, in MHz, if all of the processors have the same clock speed.                                           |
|             | CPUCoStopTime       | For a guest, this metric indicates the time the Virtual Machine is ready to run but is unable to run due to co-scheduling constraints.                           |
|             | CPUCycleEntlMax     | For a logical system, this value indicates the maximum processor capacity, in MHz, configured for the entity.                                                    |
|             | CPUCycleEntlMin     | For a logical system, this value indicates the minimum processor capacity, in MHz, configured for the entity.                                                    |
|             | CPUCycleTotalUsed   | For a logical system, this is the total time the physical CPUs were utilized during the interval represented in CPU cycles.                                      |
|             | CPUDemandUsed       | For a guest, this metric indicates the amount of CPU resources (MHz) a virtual machine would use if there were no CPU contention or CPU limit.                   |
|             | CPUEntlMax          | For a host, this metric is equivalent to total number of cores on the host. For a logical system, this metric indicates the maximum CPU units configured for it. |
|             | CPUEntlMin          | For a logical system, this metric indicates the guaranteed minimum CPU units configured for it.                                                                  |
|             | CPUEntlUtil         | For a logical system, this metric indicates the percentage of entitled processing units (guaranteed processing units allocated to this logical system) consumed. |

| Entity Type | Metric Name      | Description                                                                                                    |
|-------------|------------------|----------------------------------------------------------------------------------------------------|
|             | CPUIdleTime      | For a guest, this metric indicates the total time that the CPU spent in an idle state.                                                                                                    |
|             | CPUIdleUtil      | For a guest, this metric indicates the percentage of time that the CPU spent in an idle state.                                                                                                    |
|             | CPUPhyscUtil     | For a logical system, this metric indicates the number of CPU units utilized.                                                                                                    |
|             | CPUPhysReadyUtil | For a logical system, this is the percentage of time during the interval that the CPU was in ready state.                                                                                                    |
|             | CPUPhysTotalTime | For a logical system, the value indicates the time spent, in seconds, on the physical CPU by logical system or host.                                                                                                    |
|             | CPUPhysWaitUtil  | For a logical system, this is the percentage of time during the interval that the virtual CPU was waiting for the I/Os to complete.                                                                                        |
|             | CPUReadyTime     | For a guest, this metric indicates the time for which the virtual machine was ready but could not get scheduled to run on the physical CPU.                                                                                |
|             | CPUSharesPrio    | For a logical system, this metric indicates the weightage or priority assigned to an Uncapped logical system. This value determines the minimum share of unutilized processing units that this logical system can utilize. |
|             | CPUSysModeUtil   | For a logical system, this metric indicates the percentage of time the CPU was in system mode during the interval.                                                                                                    |
|             | CPUTotalUtil     | For a logical system the value indicates percentage of total time the logical CPUs were not idle during the interval. For a host, this metric is same as CPU_PHYS_TOTAL_UTIL.                                              |
|             | CPUUsedTime      | For a guest, this metric indicates the total time for which the CPU was used.                                                                                                    |
|             | CPUUserModeUtil  | For a logical system, this metric indicates the percentage of time the CPU was in user mode during the interval.                                                                                                    |
|             | CPUWaitTime      | For a guest, this metric indicates the total time that the CPU spent in wait state.                                                                                                    |

| Entity Type | Metric Name           | Description                                                                                                    |
|-------------|-----------------------|----------------------------------------------------------------------------------------------------|
|             | DiskCommandAbortRate  | For a logical system, this metric indicates the Disk Command Abort Rate.                                                                                  |
|             | DiskPhysIOByte        | For a logical system, this metric indicates the number of KBs transferred to and from disks during the interval.                                          |
|             | DiskPhysIOByteRate    | For a logical system, this metric indicates the average number of KBs per second at which data was transferred to and from disks during the interval.     |
|             | DiskPhysRead          | For a logical system, this metric indicates the number of physical reads during the interval.                                                             |
|             | DiskPhysReadByteRate  | For a host and a logical system, this metric indicates the average number of KBs per second at which data was transferred from disks during the interval. |
|             | DiskPhysReadRate      | For a logical system, this metric indicates the number of physical reads per second during the interval.                                                  |
|             | DiskPhysWrite         | For a logical system, this metric indicates the number of physical writes during the interval.                                                            |
|             | DiskPhysWriteByteRate | For a logical system, this metric indicates the average number of KBs per second at which data was transferred to disks during the interval.              |
|             | DiskPhysWriteRate     | For a logical system, this metric indicates the number of physical writes per second during the interval.                                                 |
|             | DiskQueueDepthPeak    | For a logical system, this metric indicates the disk queue depth.                                                                                         |
|             | DiskReadLatency       | For a logical system, this metric indicates the total disk read latency.                                                                                  |
|             | DiskWriteLatency      | For a logical system, this metric indicates the total disk write latency.                                                                                 |
|             | GuestToolsStatus      | For a guest, this metric is the current status of guest Integration Tools in the guest operating system if known.                                         |
|             | MemActive             | For a logical system, this is the amount of memory that is actively used.                                                                                 |

| Entity Type | Metric Name      | Description                                                                                                    |
|-------------|------------------|----------------------------------------------------------------------------------------------------|
|             | MemBalloonTarget | For a guest, this metric indicates the amount of memory, which is set by VMKernel for ballooning.                                                                                              |
|             | MemBalloonUsed   | For a logical system, this is the amount of memory held by memory control for ballooning. The value is represented in KB.                                                                      |
|             | MemBalloonUtil   | For a logical system, this is the amount of memory held by memory control for ballooning. It is represented as a percentage of MEM_ENTL.                                                       |
|             | MemEntl          | For a logical system, this metric indicates the minimum memory configured.                                                                                                    |
|             | MemEntlMax       | For a logical system, this metric indicates the maximum amount of memory configured for a logical system. For a host, the value is the amount of physical memory available in the system.      |
|             | MemEntIUtil      | For a logical system, the value indicates percentage of entitled memory in use during the interval by it.                                                                                      |
|             | MemFree          | For a logical system, this is the amount of memory not allocated.                                                                                                    |
|             | MemFreeUtil      | For a logical system, this metric indicates the percentage of memory that is free at the end of the interval.                                                                                  |
|             | MemGranted       | For a logical system, this metric indicates the amount of host physical memory mapped to it.                                                                                                   |
|             | MemOverhead      | For a logical system, this metric indicates the amount of memory associated that is currently consumed on the host system due to virtualization.                                               |
|             | MemPhys          | For a logical system, this metric indicates the minimum memory configured.                                                                                                    |
|             | MemPhysUtil      | For a logical system, this metric indicates the percentage of physical memory used during the interval.                                                                                        |
|             | MemShared        | For a guest, this metric indicates amount of shared memory with other virtual machines.                                                                                                    |
|             | MemSharesPrio    | For a logical system, this metric indicates the weightage or priority for memory assigned. This value influences the share of unutilized physical memory that this logical system can utilize. |

| Entity Type | Metric Name     | Description                                                                                                    |
|-------------|-----------------|----------------------------------------------------------------------------------------------------|
|             | MemSwapIn       | For a logical system, this value indicates the amount of memory that is swapped in during the interval.                                                                        |
|             | MemSwapOut      | For a logical system, the value indicates the amount of memory that is swapped out during the interval.                                                                        |
|             | MemSwapped      | For a logical system, this metric indicates the amount of memory that has been transparently swapped to and from the disk.                                                     |
|             | MemSwapTarget   | For a logical system, the value indicates the amount of memory that can be swapped.                                                                                            |
|             | MemSwapUtil     | For a logical system, this is the percentage of swap memory utilized w.r.t the amount of swap memory available for a logical system.                                           |
|             | MemUsed         | For a logical system, this metric indicates the amount of memory used at the end of the interval.                                                                              |
|             | NetByteRate     | For a logical system, this is the sum of data transmitted and received for all the NIC instances of the host and virtual machine. It is represented in KBps.                   |
|             | NetInByte       | For a logical system, this is the number of bytes, in MB, received during the interval. For host and guest, (net.received from Performance Manager service * INTERVAL) / 1024. |
|             | NetInByteRate   | For a guest, this metric indicates the input bytes per second over the network.                                                                                                |
|             | NetInPacket     | For a logical system, this is the number of successful packets received for all network interfaces during the interval.                                                        |
|             | NetInPacketRate | For a logical system, this is the number of successful packets per second received for all network interfaces during the interval.                                             |
|             | NetOutByte      | For a logical system, this is the number of bytes, in MB, transmitted during the interval.                                                                                     |
|             | NetOutByteRate  | For a guest, this metric indicates the output bytes per second over the network.                                                                                               |

| Entity Type | Metric Name        | Description                                                                                                    |
|-------------|--------------------|----------------------------------------------------------------------------------------------------|
|             | NetOutPacket       | For a host and logical system, this is the number of successful packets sent for all network interfaces during the interval.                                                                                                    |
|             | NetOutPacketRate   | For a host and a logical system, this metric indicates the number of successful packets sent through all network interfaces over the cumulative collection time. Successful packets are those that have been processed without errors or collisions. This does not include data for loopback interface. |
|             | NetPacketRate      | For a logical system, this is the number of successful packets per second both sent and received for all network interfaces during the interval.                                                                                                    |
|             | NumCPU             | For a logical system, this metric indicates the number of virtual CPUs configured.                                                                                                    |
|             | NumDisk            | For a logical system, this metric indicates the number of disks configured. Only local disk devices and optical devices present on the system are counted in this metric.                                                                                                    |
|             | NumNetif           | For a logical system, the metric is the number of network interfaces configured for the logical system.                                                                                                    |
|             | NumSnapshots       | For a guest, this metric is the number of snapshots created for the system.                                                                                                    |
|             | ParentType         | For a logical system, the metric indicates the type of parent entity. The value is host if the parent is a host.                                                                                                    |
|             | ParentUUID         | For a logical system, this metric could indicate the UUID appended to display_name of a host as they can be created under a host.                                                                                                    |
|             | StateChangeTime    | For a guest, this metric is the epoch time when the last state change was observed.                                                                                                    |
|             | SystemhosthostName | For a logical system, this is the FQDN of the host on which they are hosted.                                                                                                    |
|             | SystemhostName     | For logical system, the metric is the Fully Qualified Domain Name.                                                                                                    |
|             | SystemID           | For a logical system, this metric indicates the UUID. This ID uniquely identifies this logical system across multiple hosts.                                                                                                    |

| Entity Type | Metric Name         | Description                                                                                   |
|-------------|---------------------|-----------------------------------------------------------------------------------------------|
|             | SystemRole          | For a logical system, the value is guest.                                                     |
|             | SystemState         | For a logical system, the values can be one of the following: On, Off, Suspended, or Unknown. |
|             | SystemUptimeHours   | For a logical system the metric is the time, in hours, since the last system reboot.          |
|             | SystemUptimeSeconds | For a logical system, the metric is the time, in seconds, since the last system reboot.       |
|             | vmVersion           | For a guest, this metric indicates the version of the Virtual Machine.                        |

## OpenStack

| Entity Type | Metric Name       | Description                                                                                                    |
|-------------|-------------------|----------------------------------------------------------------------------------------------------|
| Host        | ConnectionState   | For a host, this metric is the current status of the connection.                                                  |
|             | CPUArch           | For a host, this metric indicates the CPU architecture.                                                           |
|             | CPUClockSpeed     | For a host, this is the clock speed of the CPUs, in MHz, if all of the processors have the same clock speed.      |
|             | CPUCycleTotalUsed | For a host, this is the total time the physical CPUs were utilized during the interval represented in CPU cycles. |
|             | CPUPhysTotalUtil  | For a host, this value indicates the percentage of total time the physical CPUs were utilized by logical system.  |
|             | CPUTotalUtil      | For a host, this metric is same as CPU_PHYS_<br>TOTAL_UTIL.                                                       |
|             | CPUVendor         | For a host, this metric indicates the CPU vendor.                                                                 |
|             | DiskPhysRead      | For a host, this metric indicates the number of physical reads during the interval.                               |
|             | DiskPhysWrite     | For a host, this metric indicates the number of physical writes during the interval.                              |

| Entity Type | Metric Name        | Description                                                                                     |
|-------------|--------------------|-------------------------------------------------------------------------------------------------|
|             | DiskSize           | For a host, this metric indicates the amount of disk entitled.                                  |
|             | DiskTotalUtil      | For a host, this metric indicates the total disk utilization.                                   |
|             | DiskUsed           | For a host, this metric indicates the amount of disk used.                                      |
|             | IPAddress          | For a host, this metric indicates the IP address.                                               |
|             | MemEntl            | For a host, this metric indicates the amount of memory entitled.                                |
|             | MemEntlUtil        | For a host, this metric indicates the percentage of entitled memory in use during the interval. |
|             | MemPhys            | For a host and, this metric indicates the amount of physical memory available.                  |
|             | MemPhysUtil        | For a host, this metric indicates the percentage of physical memory used during the interval.   |
|             | NumCPUCore         | For a host, this metric indicates the total number of CPU cores available.                      |
|             | NumCPUSocket       | For a host, this metric indicates the number of physical CPU sockets on the system.             |
|             | Numguests          | For a host, this metric indicates the number of logical systems hosted in a system.             |
|             | NumNetif           | For a host, this metric is the number of network adapters on the host.                          |
|             | NumNetworkRead     | For a host, this metric indicates the number of network reads.                                  |
|             | NumNetworkWrite    | For a host, this metric indicates the number of network writes.                                 |
|             | ParentUUID         | For a host, this metric indicates the UUID appended to display_name of the parent entity.       |
|             | SystemhostName     | For a host, this metric is the Fully Qualified Domain Name.                                     |
|             | SystemID           | For a host, this metric indicates the Unique Identifier.                                        |
|             | SystemMachineModel | For a host, this is the CPU model of the host system.                                           |
|             | SystemName         | For a host, this metric indicates the name.                                                     |

| Entity Type | Metric Name       | Description                                                                                                    |
|-------------|-------------------|----------------------------------------------------------------------------------------------------|
|             | SystemOSName      | For a host, this metric is the name of the operating system.                                                                                                    |
|             | SystemOSType      | For a host, this metric is the type of the operating system.                                                                                                    |
|             | SystemOSVersion   | For a host, this metric is the version of the operating system.                                                                                                    |
|             | SystemRole        | For a host, this metric is host.                                                                                                    |
|             | SystemState       | For a host, this metric can have one of the following states for a host: On, Off, or Unknown.                                                                                 |
|             | SystemVirtType    | For a host, the value of this metric is OPENSTACK.                                                                                                    |
|             | Туре              | For a host, this metric indicates the type of the hypervisor.                                                                                                    |
|             | InstanceName      | For a host, this metric indicates the instance name in host DB.                                                                                                    |
| Guest       | ConnectionState   | For logical systems, this indicates whether or not the entity is available for management. It can have values as - Connected, Disconnected, or NotResponding.                 |
|             | CPUClockSpeed     | For a logical system, this is the clock speed of the CPUs, in MHz, if all of the processors have the same clock speed.                                                        |
|             | CPUCycleTotalUsed | For a logical system, this is the total time the physical CPUs were utilized during the interval represented in CPU cycles.                                                   |
|             | CPUTotalUtil      | For a logical system, the value indicates percentage of total time the logical CPUs were not idle during the interval. For a host, this value is same as CPU_PHYS_TOTAL_UTIL. |
|             | DiskPhysRead      | For a logical system, this metric indicates the number of physical reads during the interval.                                                                                 |
|             | DiskPhysWrite     | For a logical system, this metric indicates the number of physical writes during the interval.                                                                                |
|             | DiskSize          | For a logical system, this metric indicates the amount of disk entitled.                                                                                                    |
|             | DiskTotalUtil     | For a logical system, this metric indicates the total disk utilization.                                                                                                    |

| Entity Type | Metric Name        | Description                                                                                                    |
|-------------|--------------------|----------------------------------------------------------------------------------------------------|
|             | DiskUsed           | For a logical system, this metric indicates the amount of disk used.                                                                                                    |
|             | MemEntl            | For a logical system, this metric indicates the amount of memory entitled.                                                                                                |
|             | MemEntlUtil        | For a logical system, this metric indicates the percentage of entitled memory in use during the interval.                                                                 |
|             | MemPhys            | For logical system, this metric indicates the amount of physical memory available.                                                                                        |
|             | MemPhysUtil        | For a logical system, this metric indicates the percentage of physical memory used during the interval.                                                                   |
|             | MemUsed            | For a logical system, this metric indicates the amount of memory used at the end of the interval.                                                                         |
|             | NumCPU             | For a logical system, this metric indicates the number of virtual CPUs configured.                                                                                        |
|             | NumCPUCore         | For a logical system, this metric indicates the total number of CPU cores available.                                                                                      |
|             | NumDisk            | For a logical system, this metric indicates the number of disks configured. Only local disk devices and optical devices present on the system are counted in this metric. |
|             | NumNetif           | For a logical system, this metric is the number of network interfaces configured for the logical system.                                                                  |
|             | NumNetworkRead     | For a logical system, this metric indicates the number of network reads.                                                                                                  |
|             | NumNetworkWrite    | For a logical system, this metric indicates the number of network writes.                                                                                                 |
|             | ParentType         | For a logical system, this metric indicates the type of parent entity.                                                                                                    |
|             | ParentUUID         | For a logical system, this metric could indicate the UUID appended to display_name of a host as they can be created under a host.                                         |
|             | SystemhosthostName | For a logical system, this is the FQDN of the host on which they are hosted.                                                                                              |

| Entity Type | Metric Name    | Description                                                                                   |
|-------------|----------------|-----------------------------------------------------------------------------------------------|
|             | SystemhostName | For a logical system, this metric is the Fully Qualified Domain Name.                         |
|             | SystemID       | For a logical system, this metric indicates the unique identifier.                            |
|             | SystemName     | For a logical system, this metric indicates the name.                                         |
|             | SystemRole     | For a logical system, the value is guest.                                                     |
|             | SystemState    | For a logical system, the values can be one of the following: On, Off, Suspended, or Unknown. |
|             | SystemVirtType | For a logical system, the value of this metric is OPENSTACK.                                  |
|             | VMOwnerId      | For a logical system, this metric indicates the user ID of the VM creator.                    |
|             | Flavorld       | For a logical system, this metric indicates the flavor ID of the VM.                          |
|             | VMhost_UUID    | For a logical system, this metric indicates the host UUID of the VM.                          |

| Entity Type | Metric Name       | Description                                             |
|-------------|-------------------|---------------------------------------------------------|
| Tenant      | CPUCycleTotalUsed | The amount of CPU cycles used.                          |
|             | CPULimit          | The max CPU units configured for this tenant.           |
|             | CPUTotalUtil      | The total CPU utilization.                              |
|             | CPUUsageHours     | The total hours of CPU usage.                           |
|             | Description       | The description of the tenant.                          |
|             | DiskSize          | The amount of disk entitled for the tenant.             |
|             | DiskTotalUtil     | The total disk utilization.                             |
|             | DiskUsageHours    | The total hours of disk usage.                          |
|             | DiskUsed          | The amount of disk used.                                |
|             | Enabled           | The tenant is enabled or not.                           |
|             | InstanceLimit     | The max instances, which can be created on this tenant. |
|             | MemLimit          | The max memory configured for this tenant.              |
|             | MemPhys           | The amount of physical memory available.                |
|             | MemPhysUtil       | The total memory utilization.                           |
|             | MemUsageHours     | The total hours of memory usage.                        |
|             | MemUsed           | The amount of physical memory used.                     |
|             | NumCPUCore        | The number of CPU cores.                                |
|             | NumDisk           | The number of disks.                                    |
|             | NumGuests         | The number of guests on this tenant.                    |
|             | NumHosts          | The number of hosts on this tenant.                     |
|             | ParentType        | The role of the parent of the tenant.                   |
|             | ParentUUID        | The UUID of the cloud to which this tenant belongs.     |
|             | SystemID          | The unique identifier of the tenant.                    |
|             | SystemName        | The name of the tenant.                                 |
|             | SystemRole        | The value of this metric is TENANT for tenants.         |
|             | SystemVirtType    | The value of this metric is OPENSTACK.                  |

| Entity Type | Metric Name    | Description                                         |
|-------------|----------------|-----------------------------------------------------|
| Cloud       | CPUTotalUtil   | The total CPU utilization.                          |
|             | Description    | The description of the cloud.                       |
|             | MemPhys        | The amount of physical memory available.            |
|             | MemPhysUtil    | The total memory utilization.                       |
|             | NumCPUCore     | The number of CPU cores.                            |
|             | NumGuests      | The number of guests on this cloud.                 |
|             | NumHosts       | The number of hosts on this cloud.                  |
|             | NumTenants     | The number of tenants on this cloud.                |
|             | ParentType     | The value of this metric is OPENSTACK.              |
|             | ParentUUID     | The value of this metric is same as the SystemName. |
|             | SystemID       | The unique identifier of the cloud.                 |
|             | SystemName     | The name of the cloud.                              |
|             | SystemRole     | The value of this metric is CLOUD for cloud.        |
|             | SystemVirtType | The value of this metric is OPENSTACK.              |

### vCenter

| Entity Type | Metric Name         | Description                                                                                                    |
|-------------|---------------------|----------------------------------------------------------------------------------------------------|
| Host        | Annotations         | For a host, this metric indicates the additional notes and comments.                                           |
|             | BelongsToDatacenter | For a host, this metric indicates the name of the Datacenter to which this machine belongs.                    |
|             | BootTime            | For a host, this metric indicates the Boot Time.                                                               |
|             | ClusterName         | For a host, this is the name of the cluster to which the host belongs to when it is managed by virtual center. |

| Entity Type | Metric Name         | Description                                                                                                    |
|-------------|---------------------|----------------------------------------------------------------------------------------------------|
|             | ConnectionState     | For a host, this metric is the current status of the connection. For logical systems, this indicates whether or not the entity is available for management. This can have values as - Connected, Disconnected, or NotResponding. |
|             | CPUClockSpeed       | For a host, this is the clock speed of the CPUs, in MHz, if all of the processors have the same clock speed.                                                                                                    |
|             | CPUCycleEntlMax     | For a host, this value indicates the maximum processor capacity, in MHz, configured for the entity.                                                                                                    |
|             | CPUCycleEntlMin     | For a host, this value indicates the minimum processor capacity, in MHz, configured for the entity.                                                                                                    |
|             | CPUCycleTotalUsed   | For a host, this is the total time the physical CPUs were utilized during the interval, represented in CPU cycles.                                                                                                    |
|             | CPUMTEnabled        | For a host, this metric indicates whether the CPU hardware threads are enabled or not.                                                                                                    |
|             | CPUPhysSysModeUtil  | For a host, the metric indicates the percentage of time the physical CPUs were in system mode during the interval for the host or logical system.                                                                                |
|             | CPUPhysTotalUtil    | For a host, the value indicates percentage of total time the physical CPUs were utilized by logical system.                                                                                                    |
|             | CPUPhysUserModeUtil | For a host, the metric indicates the percentage of time the physical CPUs were in user mode during the interval for the host or logical system.                                                                                  |
|             | CPUReservedCapacity | For a host, this metric indicates the amount of physical memory, which is shared by all the powered-on Virtual Machines, in MHz.                                                                                                 |
|             | CPUSysModeUtil      | For a host and logical system, this metric indicates the percentage of time the CPU was in system mode during the interval, in percent.                                                                                          |

| Entity Type | Metric Name           | Description                                                                                                    |
|-------------|-----------------------|----------------------------------------------------------------------------------------------------|
|             | CPUTotalUtil          | For a host, this value is same as CPU_<br>PHYS_TOTAL_UTIL.                                                                                                    |
|             | CPUUnreserved         | For a host, this is the number of CPU cycles that are available for creating a new logical system. For host, (CPU_CLOCK * NUM_CPU_CORE) - cpu.reservedCapacity from Performance Manager service). |
|             | CPUUserModeUtil       | For a host, this metric indicates the percentage of time the CPU was in user mode during the interval, in percent.                                                                                |
|             | DiskDeviceLatency     | For a host, this metric indicates the average amount of time to complete a SCSI command from physical device, in msec.                                                                            |
|             | DiskKernelLatency     | For a host, this metric indicates the average amount of time spent by VMKernel to process each SCSI command, in msec.                                                                             |
|             | DiskPhysIOByte        | For a host, this metric indicates the number of KBs transferred to and from disks during the interval.                                                                                            |
|             | DiskPhysIOByteRate    | For a host, this metric indicates the average number of KBs per second at which data was transferred to and from disks during the interval.                                                       |
|             | DiskPhysRead          | For a host, this metric indicates the number of physical reads during the interval.                                                                                                    |
|             | DiskPhysReadByteRate  | For a host, this metric indicates the average number of KBs per second at which data was transferred from disks during the interval.                                                              |
|             | DiskPhysReadRate      | For a host, this metric indicates the number of physical writes during the interval.                                                                                                    |
|             | DiskPhysWriteByteRate | For a host, this metric indicates the average number of KBs per second at which data was transferred to disks during the interval.                                                                |
|             | DiskPhysWriteRate     | For a host, this metric indicates the number of physical writes per second during the interval.                                                                                                   |
|             | DiskQueueLatency      | For a host, this metric indicates the average amount of time spent in the VMKernel queue by each SCSI command, in msec.                                                                           |

| Entity Type | Metric Name         | Description                                                                                                    |
|-------------|---------------------|----------------------------------------------------------------------------------------------------|
|             | DiskUtil            | For a host, this is the average percentage of time during the interval (average utilization) that all the disks had I/O in progress.                             |
|             | DiskUtilPeak        | For a host, this is the utilization of the busiest disk during the interval, in percent.                                                                         |
|             | IPAddress           | For a host, this metric indicates the IP Address for a host and a logical system.                                                                                |
|             | LSID                | For a host, this metric is a unique identifier for a host and a logical system. The value of this metric may change for an instance across collection intervals. |
|             | LSMode              | For a host, the value is Capped; for a logical system the value is Uncapped.                                                                                     |
|             | LSName              | For a host, this metric is a unique identifier for host and a logical system.                                                                                    |
|             | LSShared            | For a host, the value is Dedicated; for a logical system the value is Shared.                                                                                    |
|             | MaxCPUPhysReadyUtil | For a host, this is the max CPUPhysReadyUtil of all the guests hosted on it.                                                                                     |
|             | MaxReadyUtilVMID    | For a host, this is the UUID of the guest for which the CPUPhysReadyUtil is max of all the guests hosted on it.                                                  |
|             | MemAvail            | For a host, the amount of physical memory available in the host system, in MBs unless otherwise specified.                                                       |
|             | MemEntI             | For a host, the value is the physical memory available in the system and for a logical system this metric indicates the minimum memory configured.               |
|             | MemEntlMax          | For a host, the value is the amount of physical memory available in the system.                                                                                  |
|             | MemEntlMin          | For a host, this metric indicates the reserved amount of memory configured for a host or a logical system.                                                       |
|             | MemEntIUtil         | For a host, the value indicates percentage of entitled memory in use during the interval by it.                                                                  |

| Entity Type | Metric Name      | Description                                                                                                    |
|-------------|------------------|----------------------------------------------------------------------------------------------------|
|             | MemFree          | For a host, this is the amount of memory not allocated.                                                                                                    |
|             | MemFreeUtil      | For a host, this metric indicates the percentage of memory that is free at the end of the interval.                                                                                                    |
|             | MemGranted       | For a host, this metric indicates the amount of host physical memory mapped to it, in MB.                                                                                                    |
|             | MemHeap          | For a host, this metric indicates the virtual address space dedicated to VMKernel main heap, in MB.                                                                                                    |
|             | MemHeapFree      | For a host, this metric indicates the free address space in the VMKernel main heap, in MB.                                                                                                    |
|             | MemOverallHealth | For a host, this is a number that indicates the state of the memory. Low number indicates system is not under memory pressure. 0 - High, indicates free memory is available and there is no memory pressure. 1 - Soft, 2 - Hard, 3 - Low indicates there is a pressure for free memory. |
|             | MemPhys          | For a host, the value is the physical memory available in the system and for a logical system this metric indicates the minimum memory configured.                                                                                                    |
|             | MemPhysUtil      | For a host, this metric indicates the percentage of physical memory used during the interval.                                                                                                    |
|             | MemSharedCommon  | For a host, this metric indicates the amount of physical memory, which is shared by all the powered-on Virtual Machines, in MB.                                                                                                    |
|             | MemSwapped       | For a host, this metric indicates the amount of memory that has been transparently swapped to and from the disk.                                                                                                    |
|             | MemSysUtil       | For a host, this is the amount of physical memory used by the system during the interval.                                                                                                    |
|             | MemUnreserved    | For a host, this is the amount of memory that is unreserved.                                                                                                    |

| Entity Type | Metric Name      | Description                                                                                                    |
|-------------|------------------|----------------------------------------------------------------------------------------------------|
|             | NetByteRate      | For a host, this is the sum of data transmitted and received for all the NIC instances of the host and virtual machine. It is represented in KBps.                                                                                                    |
|             | NetInByte        | For a host, this is the number of bytes, in MB, received during the interval. For host and guest, (net.received from Performance Manager service * INTERVAL) / 1024, in MB.                                                                                          |
|             | NetInPacket      | For a host, this is the number of successful packets per second received for all network interfaces during the interval.                                                                                                    |
|             | NetInPacketRate  | For a host, this is the number of successful packets received for all network interfaces during the interval.                                                                                                    |
|             | NetOutByte       | For a host, this is number of bytes, in MB, transmitted during the interval.                                                                                                    |
|             | NetOutPacket     | For a host, this is the number of successful packets sent for all network interfaces during the interval.                                                                                                    |
|             | NetOutPacketRate | For a host, this is the number of successful packets sent through all network interfaces over the cumulative collection time. Successful packets are those that have been processed without errors or collisions. This does not include data for loopback interface. |
|             | NetPacketRate    | For a host, this is the number of successful packets per second both sent and received for all network interfaces during the interval.                                                                                                    |
|             | NumActiveguests  | For a host, this indicates the number of logical systems hosted in a system that are active.                                                                                                    |
|             | NumCPUCore       | For a host, this metric provides the total number of CPU cores on the system.                                                                                                    |
|             | NumCPUSocket     | For a host, this metric indicates the number of physical CPU sockets on the system.                                                                                                    |
|             | Numguests        | For a host, this metric indicates the number of logical systems hosted in a system.                                                                                                    |
|             | NumNetif         | For a host, this metric is the number of network adapters on the host.                                                                                                    |

| Entity Type | Metric Name         | Description                                                                                                    |
|-------------|---------------------|----------------------------------------------------------------------------------------------------|
|             | ParentUUID          | For a host, the metric indicates the UUID appended to display_name of the parent entity.                                                                                                    |
|             | SystemhostName      | For a host, this metric is the Fully Qualified Domain Name.                                                                                                    |
|             | SystemMachineModel  | For a host, this is the CPU model of the host system.                                                                                                    |
|             | SystemName          | For a host, this metric indicates the name of the host or logical system.                                                                                                    |
|             | SystemOSName        | For a host, the metric indicates the name of operating system.                                                                                                    |
|             | SystemOSType        | For a host, the metric can have the following values for host and logical system: ESX/ESXi followed by version or ESX-Serv (applicable only for a host) Linux, Windows, Solaris, or Unknown. |
|             | SystemPath          | For a host, the metric indicates the installation path for host or logical system.                                                                                                    |
|             | SystemRole          | For a host the metric is host.                                                                                                    |
|             | SystemState         | For a host, this metric can have one of the following states: On, Off, or Unknown.                                                                                                    |
|             | SystemUptimeHours   | For a host, this metric is the time, in hours, since the last system reboot.                                                                                                    |
|             | SystemUptimeSeconds | For a host, the metric is the time, in seconds, since the last system reboot.                                                                                                    |
|             | SystemVirtType      | For a host, the value of this metric is VMWARE.                                                                                                    |
|             | VCIPAddress         | For a host, the metric indicates the IP address of the Virtual Center that the host is managed by.                                                                                           |
|             | vMotionEnabled      | For a host, this metric indicates whether vMotion is enabled or not.                                                                                                    |
| Guest       | Annotations         | For a logical system, this metric indicates the additional notes and comments.                                                                                                    |

| Entity Type | Metric Name         | Description                                                                                                    |
|-------------|---------------------|----------------------------------------------------------------------------------------------------|
|             | BelongsToDatacenter | For a logical system, this metric indicates the name of the Datacenter to which this machine belongs.                                                           |
|             | BootTime            | For a logical system, this metric indicates the Boot Time.                                                                                                    |
|             | ConnectionState     | For a logical systems, this indicates whether or not the entity is available for management. It can have values as - Connected, Disconnected, or NotResponding. |
|             | CPUClockSpeed       | For a logical system, this is the clock speed of the CPUs, in MHz, if all of the processors have the same clock speed.                                          |
|             | CPUCoStopTime       | For a guest, this metric indicates the time the virtual machine is ready to run but is unable to run due to co-scheduling constraints, in msec.                 |
|             | CPUCycleEntlMax     | For a logical system, this value indicates the maximum processor capacity, in MHz, configured for the entity.                                                   |
|             | CPUCycleEntlMin     | For a logical system, this value indicates the minimum processor capacity, in MHz, configured for the entity.                                                   |
|             | CPUCycleTotalUsed   | For a logical system, this is the total time the physical CPUs were utilized during the interval, represented in CPU cycles.                                    |
|             | CPUDemandUsed       | For a guest, this metric indicates the amount of CPU resources a Virtual Machine would use if there were no CPU contention or CPU limit, in MHz.                |
|             | CPUEntlMax          | For a logical system, this metric indicates the maximum CPU units configured for it.                                                                            |
|             | CPUEntlMin          | For a logical system, this metrics indicates the guaranteed minimum CPU units configured for it.                                                                |
|             | CPUEntlUtil         | For a guest, this metric indicates the percentage of entitled processing units (guaranteed processing units allocated to this logical system) consumed by it.   |

| Entity Type | Metric Name      | Description                                                                                                    |
|-------------|------------------|----------------------------------------------------------------------------------------------------|
|             | CPUIdleTime      | For a guest, this metric indicates the total time that the CPU spent in an idle state, msec.                                                                                                    |
|             | CPUIdleUtil      | For a guest, this metric indicates the percentage of time that the CPU spent in an idle state.                                                                                                    |
|             | CPUPhyscUtil     | For a guest, this metric indicates the number of CPU units utilized by the logical system.                                                                                                    |
|             | CPUPhysReadyUtil | For a logical system, this is the percentage of time during the interval that the CPU was in ready state.                                                                                                    |
|             | CPUPhysTotalTime | For a logical system, the value indicates the time spent in seconds on the physical CPU by logical system or host, in seconds                                                                                     |
|             | CPUPhysWaitUtil  | For a logical system, this is the percentage of time during the interval that the virtual CPU was waiting for the I/Os to complete.                                                                               |
|             | CPUReadyTime     | For a guest, this metric indicates the time for which the virtual machine was ready but could not get scheduled to run on the physical CPU, in seconds.                                                           |
|             | CPUSharesPrio    | For a guest, this metric indicates the weightage or priority assigned to an Uncapped logical system. This value determines the minimum share of unutilized processing units that this logical system can utilize. |
|             | CPUSysModeUtil   | For a logical system, this metric indicates the percentage of time the CPU was in system mode during the interval, in percent.                                                                                    |
|             | CPUTotalUtil     | For a logical system, the value indicates percentage of total time the logical CPUs were not idle during the interval. For a host, this metric value is same as CPU_PHYS_ TOTAL_UTIL.                             |
|             | CPUUsedTime      | For a guest, this metric indicates the total time for which the CPU was used, in msec.                                                                                                    |
|             | CPUUserModeUtil  | For a logical system, this metric indicates the percentage of time the CPU was in user mode during the interval, in percent.                                                                                      |

| Entity Type | Metric Name           | Description                                                                                                    |
|-------------|-----------------------|----------------------------------------------------------------------------------------------------|
|             | CPUWaitTime           | For a guest, this metric indicates the total time that the CPU spent in wait state, in msec.                                                          |
|             | DiskCommandAbortRate  | For a guest, the value indicates the disk command abort rate for the logical system.                                                                  |
|             | DiskPhysIOByte        | For a logical system, this metric indicates the number of KBs transferred to and from disks during the interval.                                      |
|             | DiskPhysIOByteRate    | For a logical system, this metric indicates the average number of KBs per second at which data was transferred to and from disks during the interval. |
|             | DiskPhysRead          | For a logical system, this metric indicates the number of physical reads during the interval.                                                         |
|             | DiskPhysReadByteRate  | For a logical system, this metric indicates the average number of KBs per second at which data was transferred from disks during the interval.        |
|             | DiskPhysReadRate      | For a logical system, this metric indicates the number of physical reads per second during the interval.                                              |
|             | DiskPhysWrite         | For a logical system, this metric indicates the number of physical writes during the interval.                                                        |
|             | DiskPhysWriteByteRate | For a logical system, this metric indicates the average number of KBs per second at which data was transferred to disks during the interval.          |
|             | DiskPhysWriteRate     | For a logical system, this metric indicates the number of physical writes per second during the interval.                                             |
|             | DiskQueueDepthPeak    | For a guest, this metric indicates the disk queue depth.                                                                                              |
|             | DiskReadLatency       | For a guest, this metric indicates the total disk read latency, in msec.                                                                              |
|             | DiskWriteLatency      | For a guest, this metric indicates the total disk write latency for this logical system in msec.                                                      |

| Entity Type | Metric Name           | Description                                                                                                    |
|-------------|-----------------------|----------------------------------------------------------------------------------------------------|
|             | guestToolsStatus      | For a guest, this metric is the current status of guest Integration Tools in the guest operating system if known.                                                    |
|             | HBPStatus             | For a guest, this metric indicates the HPCS Heart beat poll status. It can have values as 0 or 1.                                                                    |
|             | HPCSPort              | For a guest, this metric indicates the port from CS.                                                                                                    |
|             | HPCSProtocol          | For a guest, this metric indicates the scheme from CS.                                                                                                    |
|             | MacAddress            | For a guest, this contains comma separated mac addresses.                                                                                                    |
|             | ManagementIP          | For a guest, this metric indicates the IP from CS.                                                                                                    |
|             | ManagementUpdatedTime | For a guest, this metric indicates the HPCS Sync time. (Epochtime)                                                                                                   |
|             | MemActive             | For a logical system, this is the amount of memory that is actively used.                                                                                            |
|             | MemBalloonTarget      | For a guest, this metric indicates the amount of memory, which is set by VMKernel for ballooning, in MB.                                                             |
|             | MemBalloonUsed        | For a logical system, this is the amount of memory held by memory control for ballooning. The value is represented in KB.                                            |
|             | MemBalloonUtil        | For a logical system, this is the amount of memory held by memory control for ballooning. It is represented as a percentage of MEM_ENTL.                             |
|             | MemEntl               | For a logical system this metric indicates the minimum memory configured.                                                                                            |
|             | MemEntIMax            | For a logical system, this metric indicates the maximum amount of memory configured. For a host, the value is the amount of physical memory available in the system. |
|             | MemEntIUtil           | For a logical system, the value indicates percentage of entitled memory in use during the interval by it.                                                            |

| Entity Type | Metric Name   | Description                                                                                                    |
|-------------|---------------|----------------------------------------------------------------------------------------------------|
|             | MemFree       | For a logical system, this is the amount of memory not allocated.                                                                                                    |
|             | MemFreeUtil   | For a logical system, this metric indicates the percentage of memory that is free at the end of the interval.                                                                               |
|             | MemGranted    | For a logical system, this metric indicates the amount of host physical memory mapped to it, in MB.                                                                                         |
|             | MemOverhead   | For a guest, this metric indicates the amount of memory associated with a logical system that is currently consumed on the host system due to virtualization.                               |
|             | MemPhys       | For a logical system, this metric indicates the minimum memory configured.                                                                                                    |
|             | MemPhysUtil   | For a logical system, this metric indicates the percentage of physical memory used during the interval.                                                                                     |
|             | MemShared     | For a guest, this metric indicates amount of shared memory with other virtual machines, in MB.                                                                                              |
|             | MemSharesPrio | For a guest, this metric indicates the weightage or priority for memory assigned to it. This value influences the share of unutilized physical Memory that this logical system can utilize. |
|             | MemSwapIn     | For a logical system, the value indicates the amount of memory that is swapped in during the interval.                                                                                      |
|             | MemSwapOut    | For a logical system, the value indicates the amount of memory that is swapped in during the interval.                                                                                      |
|             | MemSwapped    | For a logical system, this metric indicates the amount of memory that has been transparently swapped to and from the disk.                                                                  |
|             | MemSwapTarget | For a logical system, the value indicates the amount of memory that can be swapped.                                                                                                    |

| Entity Type | Metric Name      | Description                                                                                                    |
|-------------|------------------|----------------------------------------------------------------------------------------------------|
|             | MemSwapUtil      | For a logical system, this is the percentage of swap memory utilized with respect to the amount of swap memory available.                                                                                                    |
|             | MemUsed          | For a guest, this value indicates the amount of memory used by it at the end of the interval.                                                                                                    |
|             | NetByteRate      | For a logical system, this is the sum of data transmitted and received for all the NIC instances of the host and virtual machine. It is represented in KBps.                                                                                                    |
|             | NetInByte        | For a logical system, this is number of bytes, in MB, received during the interval. For host and guest, (net.received from Performance Manager service * INTERVAL) / 1024. (MBs)                                                                                               |
|             | NetInByteRate    | For a guest, this metric indicates the input bytes per second over the network, in KBps.                                                                                                    |
|             | NetInPacket      | For a logical system, this is the number of successful packets per second received for all network interfaces during the interval.                                                                                                    |
|             | NetInPacketRate  | For a logical system, this is the number of successful packets received for all network interfaces during the interval.                                                                                                    |
|             | NetOutByte       | For a logical system, this is the number of bytes, in MB, transmitted during the interval.                                                                                                    |
|             | NetOutByteRate   | For a guest, this metric indicates the output bytes per second over the network, in KBps.                                                                                                    |
|             | NetOutPacket     | For a logical system, this is the number of successful packets, sent for all network interfaces during the interval.                                                                                                    |
|             | NetOutPacketRate | For a logical system, this is the number of successful packets sent through all network interfaces over the cumulative collection time. Successful packets are those that have been processed without errors or collisions. This does not include data for loopback interface. |
|             | NetPacketRate    | For a logical system, this is the number of successful packets per second both sent and received for all network interfaces during the interval.                                                                                                    |

| Entity Type | Metric Name          | Description                                                                                                    |
|-------------|----------------------|----------------------------------------------------------------------------------------------------|
|             | NumCPU               | For a guest, this metric indicates the number of virtual CPUs configured.                                                                                        |
|             | NumDisk              | For a guest, this metric indicates the number of disks configured. Only local disk devices and optical devices present on the system are counted in this metric. |
|             | NumNetif             | For a logical system, the metric is the number of network interfaces configured for the logical system.                                                          |
|             | NumSnapshots         | For a guest, the metric is the number of snapshots created for the system.                                                                                       |
|             | NumVMotions          | For a guest, the number of vmotions occurred at a particular collection time.                                                                                    |
|             | ParentType           | For a logical system, this metric indicates the type of parent entity. The value is HOST if the parent is a host.                                                |
|             | ParentUUID           | For a logical system, this metric could indicate the UUID appended to display_name of a host as they can be created under a host.                                |
|             | StateChangeTime      | For a guest, the metric is the epoch time when the last state change was observed.                                                                               |
|             | SystemhosthostName   | For a logical system, this is the FQDN of the host on which they are hosted.                                                                                     |
|             | SystemhostName       | For a logical system, the metric is the Fully Qualified Domain Name.                                                                                             |
|             | SystemID             | For a guest, this metric indicates the UUID. This ID uniquely identifies this logical system across multiple hosts.                                              |
|             | SystemParenthostName | For a logical system, this is the FQDN of the host on which they are hosted.                                                                                     |
|             | SystemRole           | For a logical system, the value is guest.                                                                                                    |
|             | SystemState          | For a logical system, the value can be one of the following: On, Off, Suspended, or Unknown.                                                                     |
|             | SystemUptimeHours    | For a logical system, this metrics is the time, in hours, since the last system reboot.                                                                          |

| Entity Type | Metric Name         | Description                                                                                        |
|-------------|---------------------|----------------------------------------------------------------------------------------------------|
|             | SystemUptimeSeconds | For a logical system, this metrics is the time, in seconds, since the last system reboot.          |
|             | SystemVirtType      | For a logical system, the value of this metric is VMWARE.                                          |
|             | vmVersion           | For a guest, this metric indicates the version of the Virtual Machine.                             |
| Datacenter  | NumActiveGuests     | The number of logical systems hosted in the system that are active.                                |
|             | NumChangedDS        | The number of datastore change operations for powered-off and suspended Virtual Machines.          |
|             | MemPhysUtil         | The percentage of physical memory used.                                                            |
|             | CPUTotalUtil        | The total CPU utilization, in percent.                                                             |
|             | LSName              | The unique identifier of the datacenter.                                                           |
|             | NumChangeHost       | The number of host change operations for powered-off and suspended Virtual Machines.               |
|             | NumChangeHostDS     | The number of host and datastore change operations for powered-off and suspended Virtual Machines. |
|             | NumClones           | The number of virtual machine clone operations.                                                    |
|             | NumClusters         | The number of clusters on the datacenter.                                                          |
|             | NumCreate           | The number of virtual machine create operations.                                                   |
|             | NumDeploy           | The number of virtual machine template deploy operations.                                          |
|             | NumDestroy          | The number of virtual machine delete operations.                                                   |
|             | NumGuests           | The number of VMs under this datacenter.                                                           |
|             | NumHosts            | The number of hosts under this datacenter                                                          |
|             | NumPowerOff         | The number of Virtual Machine power-off operations.                                                |
|             | NumPowerOn          | The number of Virtual Machine power-on operations.                                                 |

| Entity Type | Metric Name      | Description                                                                                     |
|-------------|------------------|-------------------------------------------------------------------------------------------------|
|             | NumRebootGuest   | The number of Virtual Machine guest reboot operations.                                          |
|             | NumReconfigure   | The number of Virtual Machine reconfigure operations.                                           |
|             | NumRegister      | The number of Virtual Machine register operations.                                              |
|             | NumReset         | The number of Virtual Machine reset operations.                                                 |
|             | NumResourcePools | The number of resource pools on the datacenter.                                                 |
|             | NumShutDownGuest | The number of Virtual Machine guest shutdown operations.                                        |
|             | NumStandByGuest  | The number of Virtual Machine standby guest operations.                                         |
|             | NumSuspend       | The number of Virtual Machine suspend operations.                                               |
|             | NumUnRegister    | The number of Virtual Machine unregister operations.                                            |
|             | ParentType       | On a system, the metric indicates the type of parent entity.                                    |
|             | ParentUUID       | The name of the vCenter to which this datacenter belongs.                                       |
|             | SystemID         | The UUID of the datacenter. This is the display_name.                                           |
|             | SystemName       | The name of the datacenter.                                                                     |
|             | SystemRole       | For a datacenter, the value of this metric is DATACENTER.                                       |
|             | SystemVirtType   | The value of this metric is VMware.                                                             |
|             | TotalSvMotions   | The number of migrations with Storage VMotion (datastore change operations for powered-on VMs). |
|             | TotalVmMotions   | The number of migrations with VMotion (host change operations for powered-on VMs).              |
| Datastore   | DiskOthersUsed   | The datastore space used by other files, in MB.                                                 |

| Entity Type | Metric Name              | Description                                                                                            |
|-------------|--------------------------|----------------------------------------------------------------------------------------------------|
|             | BelongsToDatacenter      | The datacenter to which this datastore belongs.                                                        |
|             | Capacity                 | The datastore capacity, in MB.                                                                         |
|             | ClusterName              | The cluster to which this datastore belongs.                                                           |
|             | ConnectionState          | Whether the datastore is accessible or not.                                                            |
|             | DiskProvisioned          | The amount of storage set aside for use by a datastore, in MB.                                         |
|             | DiskReadRate             | The rate of disk read from the datastore during the collection interval, in KBps.                      |
|             | DiskSnapshotUsed         | The datastore space used by the Virtual Machine snapshots, in MB.                                      |
|             | DiskSwapUsed             | The datastore space used by the swap files, in MB.                                                     |
|             | DiskThroughputContention | The throughput contention for the datastore.                                                           |
|             | DiskThroughputUsgae      | The throughput usage for the datastore.                                                                |
|             | DiskUsed                 | The datastore space used, in MB.                                                                       |
|             | DiskVMDKUsed             | The datastore space used by Virtual Machine files, in MB.                                              |
|             | DiskWriteRate            | The rate of disk write to the datastore during the collection interval, in KBps.                       |
|             | IORMEnabled              | The IORM enabled.                                                                                      |
|             | IORMThreshold            | The IORM threshold.                                                                                    |
|             | LSName                   | The unique identifier of the datastore.                                                                |
|             | MountedOn                | The display name of the parent of the datastore.                                                       |
|             | NumDiskReads             | The number of disk reads during the collection interval.                                               |
|             | NumDiskWrites            | The number of disk writes during the collection interval.                                              |
|             | NumReadCommands          | The average number of read commands issued per second to the datastore during the collection interval. |

| Entity Type | Metric Name         | Description                                                                                             |
|-------------|---------------------|----------------------------------------------------------------------------------------------------|
|             | NumWriteCommands    | The average number of write commands issued per second to the datastore during the collection interval. |
|             | ParentType          | The type of the parent of the datastore.                                                                |
|             | ParentUUID          | The UUID of the host to which this datastore belongs.                                                   |
|             | SharePriority       | The shared priority.                                                                                    |
|             | SystemID            | The ID of the datastore.                                                                                |
|             | SystemName          | The name of the datastore.                                                                              |
|             | SystemRole          | For a datastore, the value is DATASTORE.                                                                |
|             | SystemVirtType      | The value of this metric is VMware.                                                                     |
|             | Туре                | The datastore type.                                                                                     |
| Respool     | BelongsToDatacenter | This is the name of the datacenter to which Resource Pool is part of.                                   |
|             | ClusterName         | This is the name of the cluster to which Resource Pool is part of.                                      |
|             | CPUCycleEntlMax     | This value indicates the maximum processor capacity, in MHz, configured for the entity.                 |
|             | CPUCycleEntlMin     | This value indicates the minimum processor capacity, in MHz, configured for the entity.                 |
|             | CPUCycleTotalUsed   | The total time the physical CPUs were utilized during the interval represented in CPU cycles.           |
|             | CPUEntlMax          | The maximum CPU units configured for this Resource Pool, in percent.                                    |
|             | CPUEntlMin          | The minimum CPU units configured for this Resource Pool, in percent.                                    |
|             | CPUEntlUtil         | The percentage of entitled processing units consumed by the Resource Pool, in percent.                  |
|             | CPUPhyscUtil        | The percentage of physical processing units consumed by the Resource Pool, in percent.                  |
|             | CPUPhysTotalTime    | The total time, in seconds, spent by the logical system on the physical CPUs.                           |

| Entity Type | Metric Name      | Description                                                                                                    |
|-------------|------------------|----------------------------------------------------------------------------------------------------|
|             | CPUPhysTotalUtil | The percentage of total time the physical CPUs were utilized by this logical system during the interval.                          |
|             | CPUSharesPrio    | This value determines the minimum share of unutilized processing units that this logical system can utilize.                      |
|             | HostedOn         | This is the name of the ESX host on which Resource Pool is hosted.                                                                |
|             | LSMode           | This metric indicates whether the CPU entitlement for the Resource Pool is Capped or Uncapped.                                    |
|             | LSName           | The unique identifier of the Resource Pool.                                                                                       |
|             | MemEntIMax       | The maximum amount of memory configured for the logical system, in MB.                                                            |
|             | MemEntlMin       | The minimum amount of memory configured for the logical system, in MB.                                                            |
|             | MemEntIUtil      | The amount of memory utilized for the logical system, in MB.                                                                      |
|             | MemOverhead      | The amount of memory associated with a logical system that is currently consumed on the host system due to Virtualization, in MB. |
|             | MemSharesPrio    | The weightage or priority for memory assigned to this logical system.                                                             |
|             | MemSwapped       | This metric indicates the amount of memory that has been transparently swapped to and from the disk, MB.                          |
|             | MemUsed          | The amount of memory used at the end of the interval.                                                                             |
|             | NumGuests        | The number of VMs.                                                                                                    |
|             | ParentType       | The parent type of the Resource Pool.                                                                                             |
|             | ParentUUID       | The UUID of the parent of this Resource Pool.                                                                                     |
|             | SystemID         | This value is name of the cluster where Resource Pool is hosted followed by the unique ID.                                        |
|             | SystemName       | The Resource Pool display name.                                                                                                   |

| Entity Type | Metric Name         | Description                                                                                                    |
|-------------|---------------------|----------------------------------------------------------------------------------------------------|
|             | SystemRole          | For a Resource Pool, the value is RESPOOL.                                                                          |
|             | SystemVirtType      | The value of this metric is VMware.                                                                                 |
| VirtualApp  | BelongsToDatacenter | This is the name of the datacenter to which Virtual App is part of.                                                 |
|             | ClusterName         | This is the name of the cluster to which Virtual App is part of.                                                    |
|             | CPUCycleEntlMax     | This value indicates the maximum processor capacity, in MHz, configured for the entity.                             |
|             | CPUCycleEntlMin     | This value indicates the minimum processor capacity, in MHz, configured for the entity.                             |
|             | CPUCycleTotalUsed   | The total time the physical CPUs were utilized during the interval represented in CPU cycles.                       |
|             | CPUEntlMax          | The maximum CPU units configured.                                                                                   |
|             | CPUEntlMin          | The minimum CPU units configured.                                                                                   |
|             | CPUEntIUtil         | The percentage of entitled processing units consumed by the Virtual App, in percent.                                |
|             | CPUPhyscUtil        | The percentage of physical processing units consumed by the Virtual App, in percent.                                |
|             | CPUPhysTotalTime    | The total time, in seconds, spent by the logical system on the physical CPUs.                                       |
|             | CPUPhysTotalUtil    | The percentage of total time the physical CPUs were utilized by this logical system during the interval in percent. |
|             | CPUSharesPrio       | This value determines the minimum share of unutilized processing units that this logical system can utilize.        |
|             | HostedOn            | This is the name of the ESX host on which Virtual App is hosted.                                                    |
|             | LSMode              | This metric indicates whether the CPU entitlement for the Virtual App is Capped or Uncapped.                        |
|             | LSName              | The unique identifier of the Virtual App.                                                                           |
|             | MemEntlMax          | The maximum amount of memory configured for the logical system, in MB.                                              |

| Entity Type | Metric Name    | Description                                                                                                    |
|-------------|----------------|----------------------------------------------------------------------------------------------------|
|             | MemEntlMin     | The minimum amount of memory configured for the logical system, in MB.                                                                                                    |
|             | MemEntIUtil    | The amount of memory utilized for the logical system, in MB.                                                                                                    |
|             | MemOverhead    | The amount of memory associated with a logical system that is currently consumed on the host system due to Virtualization, in MB.                                                                                         |
|             | MemSharesPrio  | The weightage or priority for memory assigned to this logical system.                                                                                                    |
|             | MemSwapped     | This metric indicates the amount of memory that has been transparently swapped to and from the disk, in MB.                                                                                                    |
|             | MemUsed        | The amount of memory used at the end of the interval.                                                                                                    |
|             | NumGuests      | The number of VMs.                                                                                                    |
|             | ParentType     | The parent type of the Virtual App.                                                                                                    |
|             | ParentUUID     | The UUID of the parent of this Virtual App.                                                                                                    |
|             | SystemID       | This value is the name of the cluster where Virtual App is hosted followed by the unique ID.                                                                                                    |
|             | SystemName     | The Virtual App display name.                                                                                                    |
|             | SystemRole     | On a Host, the metric is HOST. For a logical system, the value is GUEST and for a Resource Pool the value is RESPOOL. For datacenter, this is DATACENTER. For cluster, this is CLUSTER. For datastore, this is DATASTORE. |
|             | SystemVirtType | The value of this metric is VMware.                                                                                                    |

| Entity Type  | Metric Name      | Description                                                                                                    |
|--------------|------------------|----------------------------------------------------------------------------------------------------|
| BYVM Storage | DatastoreID      | The UUID of the datastore.                                                                                                    |
|              | DatastoreName    | The name of the datastore                                                                                                    |
|              | DiskProvisioned  | This is the total space provisioned for the Virtual Machine on the datastore, in MB.                                               |
|              | DiskReadRate     | The rate of reading from the datastore, in KBps.                                                                                   |
|              | DiskSnapshotUsed | This is the space consumed by the Virtual Machine snapshot files on the datastore, in MB.                                          |
|              | DiskUsed         | This is the total space consumed by the Virtual Machine on the datastore including the vmdk file snapshots and other files, in MB. |
|              | DiskVMDKUsed     | This is the total space consumed by the Virtual Machine vmdk files on the datastore, in MB.                                        |
|              | DiskWriteRate    | The rate of writing to the datastore, in KBps.                                                                                     |
|              | MaxQueueDepth    | This is the maximum queue depth.                                                                                                   |
|              | NumReadCommands  | The average number of read commands issued per second to the datastore during the collection interval.                             |
|              | NumWriteCommands | The average number of write commands issued per second to the datastore during the collection interval.                            |
|              | ParentType       | The type of the parent of the node.                                                                                                |
|              | ParentUUID       | The UUID of the datastore to which this entity belongs.                                                                            |
|              | ReadLatency      | The total read latency experienced by the entity on this datastore.                                                                |
|              | SystemID         | The UUID of the entity, which mounts this datastore.                                                                               |
|              | SystemName       | For a shared datastore, this value is the name of the node.                                                                        |
|              | SystemRole       | For a shared datastore, this value is the type of the entity associated with datastore.                                            |
|              | WriteLatency     | The total write latency experienced by the entity on this datastore.                                                               |

| Entity Type | Metric Name            | Description                                                                                                    |
|-------------|------------------------|----------------------------------------------------------------------------------------------------|
| Cluster     | CPUEffectiveUtil       | The utilization of total available CPU resources of all hosts within that cluster, in percent. Effective CPU = Aggregate host CPU capacity - (VMkernel CPU + Service Console CPU + other service CPU).                                                                                                    |
|             | CPUEntlUtil            | The CPU entitlement Utilization, in percent.                                                                                                    |
|             | CPUFailover            | The VMware HA number of failures that can be tolerated, in percent.                                                                                                    |
|             | CPUFailoverReservation | The percentage of CPU resources in the cluster to reserve for failover. You can specify up to 100% of CPU resources for failover.                                                                                                    |
|             | CPUTotalUtil           | The total CPU utilization, in percent.                                                                                                    |
|             | DasConfigEnabled       | Whether HA is enabled on the cluster.                                                                                                    |
|             | DrsConfigEnabled       | Whether DRS is enabled on the cluster.                                                                                                    |
|             | LSName                 | The unique identifier of the cluster.                                                                                                    |
|             | MemBalloonUsed         | The amount of memory held by memory control for ballooning, in KB.                                                                                                    |
|             | MemEffectiveUtil       | The utilization of total amount of machine memory of all hosts in the cluster that is available for use for virtual machine memory (physical memory for use by the Guest OS) and virtual machine overhead memory. Effective Memory = Aggregate host machine memory - (VMkernel memory + Service Console memory + other service memory). |

| Entity Type | Metric Name            | Description                                                                                                    |
|-------------|------------------------|----------------------------------------------------------------------------------------------------|
|             | MemEntI                | The effective memory available, in MB.                                                                                                  |
|             | MemEntIUtil            | The memory entitlement utilization, in percent.                                                                                         |
|             | MemFailoverReservation | The percentage of memory resources in the cluster to reserve for failover. You can specify up to 100% of memory resources for failover. |
|             | MemOverhead            | The amount of memory associated with a logical system, that is currently consumed on the host system, due to virtualization.            |
|             | MemPhys                | The total physical memory available, in MB.                                                                                             |
|             | MemPhysUtil            | The total memory utilization, in percent.                                                                                               |
|             | MemUsed                | The amount of physical memory used, in MB.                                                                                              |
|             | NumChangedDS           | The number of datastore change operations for powered-off and suspended Virtual Machines.                                               |
|             | NumChangeHost          | The number of host change operations for powered-off and suspended Virtual Machines.                                                    |
|             | NumChangeHostDS        | The number of host and datastore change operations for powered-off and suspended Virtual Machines.                                      |
|             | NumCPU                 | The number of CPUs.                                                                                                    |
|             | NumCPUCore             | The number of CPU cores.                                                                                                    |
|             | NumClones              | The number of Virtual Machine clone operations.                                                                                         |
|             | NumCreate              | The number of Virtual Machine create operations.                                                                                        |
|             | NumDeploy              | The number of Virtual Machine template deploy operations.                                                                               |

| Entity Type | Metric Name      | Description                                                        |
|-------------|------------------|--------------------------------------------------------------------|
|             | NumDestroy       | The number of Virtual Machine delete operations.                   |
|             | NumHosts         | The number of hosts on this cluster.                               |
|             | NumPowerOff      | The number of Virtual Machine power-off operations.                |
|             | NumPowerOn       | The number of Virtual Machine power-on operations.                 |
|             | NumRebootGuest   | The number of Virtual Machine guest reboot operations.             |
|             | NumReconfigure   | The number of Virtual Machine reconfigure operations.              |
|             | NumRegister      | The number of Virtual Machine register operations.                 |
|             | NumReset         | The number of Virtual Machine reset operations.                    |
|             | NumResourcePools | The number of resource pool on the cluster.                        |
|             | NumShutDownGuest | The number of Virtual Machine guest shutdown operations.           |
|             | NumStandByGuest  | The number of Virtual Machine standby guest operations.            |
|             | NumSuspend       | The number of Virtual Machine suspend operations.                  |
|             | NumUnRegister    | The number of Virtual Machine unregistered operations.             |
|             | ParentType       | On a system, the metric indicates the type of parent entity.       |
|             | ParentUUID       | The name of the datacenter to which this cluster belongs.          |
|             | SystemID         | The UUID of the cluster. This is the display_name:datacenter name. |
|             | SystemName       | The name of the cluster.                                           |

| Entity Type | Metric Name         | Description                                                                                     |
|-------------|---------------------|-------------------------------------------------------------------------------------------------|
|             | SystemRole          | For cluster, the value of the metric is CLUSTER.                                                |
|             | SystemVirtType      | The value of this metric is VMware.                                                             |
|             | TotalSvMotions      | The number of migrations with Storage VMotion (datastore change operations for powered-on VMs). |
|             | TotalVmMotions      | The number of migrations with VMotion (host change operations for powered-on VMs).              |
|             | Туре                | The type of the cluster.                                                                        |
|             | BelongsToDatacenter | The datacenter to which this cluster belongs.                                                   |
|             | CPUCycleTotalUsed   | The amount of CPU cycles used, in MHz.                                                          |

## Hyper-V

| Entity Type | Metric Name     | Description                                                                                                    |
|-------------|-----------------|----------------------------------------------------------------------------------------------------|
| Host        | ClusterName     | For a host, this is the name of the cluster to which the host belongs to when it is managed by virtual center.                     |
|             | ConnectionState | For a host this metric is the current status of the connection. It can have values as - Connected, Disconnected, or NotResponding. |
|             | CPUClockSpeed   | For a host, this is the clock speed of the CPUs, in MHz, if all of the processors have the same clock speed.                       |
|             | CPUCycleEntlMax | For a host, this value indicates the maximum processor capacity, in MHz, configured for the entity.                                |
|             | CPUCycleEntlMin | For a host, this value indicates the minimum processor capacity, in MHz, configured for the entity.                                |

| Entity Type | Metric Name         | Description                                                                                                    |
|-------------|---------------------|----------------------------------------------------------------------------------------------------|
|             | CPUCycleTotalUsed   | For a host, this is the total time the physical CPUs were utilized during the interval, represented in CPU cycles.                                 |
|             | CPUEntlMax          | For a host, the metric is CPU capacity.                                                                                                    |
|             | CPUEntlMin          | For a host, this metric is equivalent to the total number of cores on the host.                                                                    |
|             | CPUMTEnabled        | For a host, this metric indicates whether the CPU hardware threads are enabled or not.                                                             |
|             | CPUPhysSysModeUtil  | For a host, this metric indicates the percentage of time the physical CPUs were in system mode during the interval for the host or logical system. |
|             | CPUPhysTotalUtil    | For a host, this value indicates percentage of total time the physical CPUs were utilized by logical system.                                       |
|             | CPUPhysUserModeUtil | For a host, this metric indicates the percentage of time the physical CPUs were in user mode during the interval for the host or logical system.   |
|             | CPUReservedCapacity | For a host, this metric indicates the amount of physical memory, which is shared by all the powered-on Virtual Machines.                           |
|             | CPUSysModeUtil      | For a host, this metric indicates the percentage of time the CPU was in system mode during the interval.                                           |
|             | CPUTotalUtil        | For a host, this metric is same as CPU_<br>PHYS_TOTAL_UTIL.                                                                                        |
|             | CPUUnreserved       | For a host, this is the number of CPU cycles that are available for creating a new logical system.                                                 |
|             | CPUUserModeUtil     | For a host, this metric indicates the percentage of time the CPU was in user mode during the interval.                                             |
|             | DiskDeviceLatency   | For a host, this metric indicates the average amount of time to complete a SCSI command from physical device.                                      |

| Entity Type | Metric Name           | Description                                                                                                    |
|-------------|-----------------------|----------------------------------------------------------------------------------------------------|
|             | DiskKernelLatency     | For a host, this metric indicates the average amount of time spent by VMKernel to process each SCSI command.                                |
|             | DiskPhysIOByte        | For a host, this metric indicates the number of KBs transferred to and from disks during the interval.                                      |
|             | DiskPhysIOByteRate    | For a host, this metric indicates the average number of KBs per second at which data was transferred to and from disks during the interval. |
|             | DiskPhysRead          | For a host, this metric indicates the number of physical reads during the interval.                                                         |
|             | DiskPhysReadByteRate  | For a host, this metric indicates the average number of KBs per second at which data was transferred from disks during the interval.        |
|             | DiskPhysReadRate      | For a host, this metric indicates the number of physical reads per second during the interval.                                              |
|             | DiskPhysWrite         | For a host, this metric indicates the number of physical writes during the interval.                                                        |
|             | DiskPhysWriteByteRate | For a host, this metric indicates the average number of KBs per second at which data was transferred to disks during the interval.          |
|             | DiskPhysWriteRate     | For a host, this metric indicates the number of physical writes per second during the interval.                                             |
|             | DiskQueueLatency      | For a host, this metric indicates the average amount of time spent in the VMKernel queue by each SCSI command.                              |
|             | DiskSpaceReserved     | For a host, this is the total storage space available.                                                                                      |

| Entity Type | Metric Name                   | Description                                                                                                    |
|-------------|-------------------------------|----------------------------------------------------------------------------------------------------|
|             | DiskTotalCapacity             | For a host, this is the total disk storage available.                                                                                              |
|             | DiskTotalIORate               | For a host, this metric indicates the average number of bytes transferred to or from the disk during write or read operations.                     |
|             | DiskUtil                      | For a host, this is the average percentage of time during the interval (average utilization) that all the disks had I/O in progress.               |
|             | DiskUtilPeak                  | For a host, this is the utilization of the busiest disk during the interval.                                                                       |
|             | IPAddress                     | For a host, this metric indicates the IP address for a host and a logical system.                                                                  |
|             | LocalDiskTotalCapacity        | For a host, this metric indicates the total disk capacity available.                                                                               |
|             | LocalStorageAvailableCapacity | For a host, this metric indicates the total free space available.                                                                                  |
|             | LSID                          | For a host, this metric is a unique identifier. The value of this metric may change for an instance across collection intervals.                   |
|             | LSMode                        | For a host, this value is Capped for a host and Uncapped for a logical system.                                                                     |
|             | LSName                        | For a host, this metric is a unique identifier.                                                                                                    |
|             | LSShared                      | For a host, the value is Dedicated; for a logical system, the value is Shared.                                                                     |
|             | MemAvail                      | For a host, the amount of physical memory available in the host system, in MBs, unless otherwise specified.                                        |
|             | MemEntI                       | For a host, the value is the physical memory available in the system and for a logical system this metric indicates the minimum memory configured. |
|             | MemEntIMax                    | For a host, this value is the amount of physical memory available in the system.                                                                   |

| Entity Type | Metric Name      | Description                                                                                                    |
|-------------|------------------|----------------------------------------------------------------------------------------------------|
|             | MemEntlMin       | For a host, this metric indicates the reserved amount of memory configured.                                                    |
|             | MemEntIUtil      | For a host, this value indicates the percentage of entitled memory in use during the interval.                                 |
|             | MemFree          | For a host, this is the amount of memory not allocated.                                                                        |
|             | MemFreeUtil      | For a host, this metric indicates the percentage of memory that is free at the end of the interval.                            |
|             | MemGranted       | For a host, this metric indicates the amount of host physical memory mapped to it.                                             |
|             | MemHeap          | For a host, this metric indicates the virtual address space dedicated to VMKernel main heap.                                   |
|             | MemHeapFree      | For a host, this metric indicates the free address space in the VMKernel main heap.                                            |
|             | MemOverallHealth | For a host, this is a number that indicates the state of the memory. Low number indicates system is not under memory pressure. |
|             | MemPhys          | For a host, this value is the physical memory available in the system.                                                         |
|             | MemPhysUtil      | For a host, this metric indicates the percentage of physical memory used during the interval.                                  |
|             | MemSharedCommon  | For a host, this metric indicates the amount of physical memory, which is shared by all the powered-on Virtual Machines.       |
|             | MemSwapped       | For a host, this metric indicates the amount of memory that has been transparently swapped to and from the disk.               |

| Entity Type | Metric Name      | Description                                                                                                    |
|-------------|------------------|----------------------------------------------------------------------------------------------------|
|             | MemSysUtil       | For a host, this is the amount of physical memory used by the system during the interval.                                                                                                    |
|             | MemUnreserved    | For a host, this is the amount of memory that is unreserved.                                                                                                    |
|             | NetByteRate      | For a host, this is the sum of data transmitted and received for all the NIC instances of the host and virtual machine. It is represented in KBps.                                                                                                    |
|             | NetInByte        | For a host, this is the number of bytes, in MB, received during the interval.                                                                                                    |
|             | NetInPacket      | For a host, this is the number of successful packets received for all network interfaces during the interval.                                                                                                    |
|             | NetInPacketRate  | For a host, this is the number of successful packets per second received for all network interfaces during the interval.                                                                                                    |
|             | NetOutByte       | For a host, this is number of bytes, in MB, transmitted during the interval.                                                                                                    |
|             | NetOutPacket     | For a host, this is the number of successful packets sent for all network interfaces during the interval.                                                                                                    |
|             | NetOutPacketRate | For a host, this metric indicates the number of successful packets sent through all network interfaces over the cumulative collection time. Successful packets are those that have been processed without errors or collisions. This does not include data for loopback interface. |
|             | NetPacketRate    | For a host, this is the number of successful packets per second, both sent and received for all network interfaces during the interval.                                                                                                    |
|             | NumActiveguests  | For a host, this indicates the number of logical systems hosted in a system that are active.                                                                                                    |

| Entity Type | Metric Name        | Description                                                                                                    |
|-------------|--------------------|----------------------------------------------------------------------------------------------------|
|             | NumCPU             | For a host, this metric provides the total number of CPU cores on the system.                                                                                                    |
|             | NumCPUCore         | For a host, this metric provides the total number of CPU cores on the system.                                                                                                    |
|             | NumCPUSocket       | For a host, this metric indicates the number of physical CPU sockets on the system.                                                                                                    |
|             | Numguests          | For a host, this indicates the number of logical systems hosted in a system.                                                                                                    |
|             | NumNetif           | For a host, this metric is the number of network adapters on the host.                                                                                                    |
|             | ParentUUID         | For a host, the metric indicates the UUID appended to display_name of the parent entity.                                                                                                    |
|             | SystemhostName     | For a host, this metric is the Fully Qualified Domain Name.                                                                                                    |
|             | SystemMachineModel | For a host, this is the CPU model of the host system.                                                                                                    |
|             | SystemName         | For a host, this metric indicates the name of the host or logical system.                                                                                                    |
|             | SystemOSName       | For a host, this metric indicates the name of the operating system.                                                                                                    |
|             | SystemOSType       | For a host, this metric can have the following values for a host and a logical system: ESX/ESXi followed by version or ESX-Serv (applicable only for a host) Linux, Windows, Solaris, and Unknown. |
|             | SystemPath         | For a host, the metric indicates the installation path for host or logical system.                                                                                                    |
|             | SystemRole         | For a host, the metric is host.                                                                                                    |
|             | SystemState        | For a host, this metric can have one of the following states for a host: On, Off, or Unknown.                                                                                                    |
|             | SystemUptimeHours  | For a host, this metric is the time, in hours, since the last system reboot.                                                                                                    |

| Entity Type | Metric Name         | Description                                                                                                    |
|-------------|---------------------|----------------------------------------------------------------------------------------------------|
|             | SystemUptimeSeconds | For a host, this metric is the time, in seconds, since the last system reboot.                                                                                   |
|             | SystemVirtType      | For a host, the value of this metric is Hyper-V.                                                                                                    |
|             | TotalDiskCapacity   | For a host, this metric indicates the total disk capacity.                                                                                                    |
|             | UsedStorageCapacity | For a host, this metric indicates the total disk used.                                                                                                    |
|             | VCIPAddress         | For a host, the metric indicates the IP address of the Virtual Centre that the host is managed by.                                                               |
|             | vMotionEnabled      | For a host, this metric indicates whether vMotion is enabled or not.                                                                                             |
| Guest       | CPUClockSpeed       | For a logical system, this is the clock speed of the CPUs, in MHz, if all of the processors have the same clock speed.                                           |
|             | CPUCycleEntlMax     | For a logical system, this value indicates the maximum processor capacity, in MHz, configured for the entity.                                                    |
|             | CPUCycleEntlMin     | For a logical system, this value indicates the minimum processor capacity, in MHz, configured for the entity.                                                    |
|             | CPUCycleTotalUsed   | For a logical system, this is the total time the physical CPUs were utilized during the interval, represented in CPU cycles.                                     |
|             | CPUEntlMax          | For a logical system, this metric indicates the maximum CPU units configured for it.                                                                             |
|             | CPUEntlMin          | For a logical system, this metric indicates the guaranteed minimum CPU units configured for it.                                                                  |
|             | CPUEntlUtil         | For a logical system, this metric indicates the percentage of entitled processing units (guaranteed processing units allocated to this logical system) consumed. |

| Entity Type | Metric Name           | Description                                                                                                    |
|-------------|-----------------------|----------------------------------------------------------------------------------------------------|
|             | CPUPhysReadyUtil      | For a logical system, this is the percentage of time during the interval that the CPU was in a ready state.                                                                                                    |
|             | CPUReadyTime          | For a guest, this metric indicates the time for which the virtual machine was ready, but could not get scheduled to run on the physical CPU.                                                                              |
|             | CPUSharesPrio         | For a logical system, this metric indicates the weightage or priority assigned to a Uncapped logical system. This value determines the minimum share of unutilized processing units that this logical system can utilize. |
|             | CPUSysModeUtil        | For a logical system, this metric indicates the percentage of time the CPU was in system mode during the interval.                                                                                                    |
|             | CPUTotalUtil          | For a logical system, this value indicates the percentage of total time the logical CPUs were not idle during the interval.                                                                                               |
|             | CPUUserModeUti        | For a logical system, this metric indicates the percentage of time the CPU was in user mode during the interval.                                                                                                    |
|             | DiskPhysReadByteRate  | For a logical system, this metric indicates the average number of KBs per second at which data was transferred from disks during the interval.                                                                            |
|             | DiskPhysWriteByteRate | For a logical system, this metric indicates the average number of KBs per second at which data was transferred to disks during e interval.                                                                                |
|             | DiskReadLatency       | For a logical system, this metric indicates the total disk read latency.                                                                                                    |
|             | DiskWriteLatency      | For a logical system, this metric indicates the total disk write latency.                                                                                                    |
|             | DynamicMemoryEnabled  | For a logical system, this metric indicates that whether dynamic memory is enabled for the virtual machine.                                                                                                    |

| Entity Type | Metric Name                   | Description                                                                                                    |
|-------------|-------------------------------|----------------------------------------------------------------------------------------------------|
|             | DynamicMemoryMaximum          | For a logical system, this metric indicates the maximum amount of memory that this Virtual Machine is allowed to use.                                                                          |
|             | LocalStorageAvailableCapacity | For a logical system, this metric indicates the total free space available.                                                                                                    |
|             | MacAddress                    | For a guest, it contains comma separated mac address(s).                                                                                                    |
|             | MemActive                     | For a logical system, this is the amount of memory that is actively used.                                                                                                    |
|             | MemEntl                       | For a logical system, this metric indicates the minimum memory configured.                                                                                                    |
|             | MemEntlUtil                   | For a logical system, this value indicates the percentage of entitled memory in use during the interval.                                                                                       |
|             | MemoryDemand                  | For a logical system, this metric indicates how much memory the virtual machine needs at this time to meet the requirements of the active processes running in the Virtual Machine.            |
|             | MemPhys                       | For a logical system, this metric indicates the minimum memory configured.                                                                                                    |
|             | MemPhysUtil                   | For a logical system, this metric indicates the percentage of physical memory used during the interval.                                                                                        |
|             | MemSharesPrio                 | For a logical system, this metric indicates the weightage or priority for memory assigned. This value influences the share of unutilized physical memory that this logical system can utilize. |
|             | MemUsed                       | For a logical system, this metric indicates the amount of memory used at the end of the interval.                                                                                              |
|             | NetByteRate                   | For a logical system, this is the sum of the data transmitted and received for all the NIC instances of the host and Virtual Machine. It is represented in KBps.                               |
|             | NetInByteRate                 | For a guest, this metric indicates the input bytes per second over the network.                                                                                                    |

| Entity Type | Metric Name        | Description                                                                                                    |
|-------------|--------------------|----------------------------------------------------------------------------------------------------|
|             | NetInPacketRate    | For a logical system, this is the number of successful packets per second received for all network interfaces during the interval.                                                                                                    |
|             | NetOutByteRate     | For a guest, this metric indicates the output bytes per second over the network.                                                                                                    |
|             | NetOutPacketRate   | For a logical system, this metric indicates the number of successful packets sent through all network interfaces over the cumulative collection time. Successful packets are those that have been processed without errors or collisions. This does not include data for loopback interface. |
|             | NetPacketRate      | For a logical system, this is the number of successful packets per second, both sent and received, for all network interfaces during the interval.                                                                                                    |
|             | NumCPU             | For a logical system, this metric indicates the number of virtual CPUs configured.                                                                                                    |
|             | ParentType         | For a logical system, this metric indicates the type of parent entity.                                                                                                    |
|             | ParentUUID         | For a logical system, this metric could indicate the UUID appended to display_name of a host.                                                                                                    |
|             | StateChangeTime    | For a guest, the metric is the epoch time when the last state change was observed. The value is NA for all other entities.                                                                                                    |
|             | SystemHostHostName | For a logical system, this is the FQDN of the host on which they are hosted.                                                                                                    |
|             | SystemHostName     | For a logical system, the metric is the Fully Qualified Domain Name.                                                                                                    |
|             | SystemID           | For a logical system, this metric indicates the UUID. This ID uniquely identifies this logical system across multiple hosts.                                                                                                    |
|             | SystemRole         | For a logical system, the value is guest.                                                                                                    |

| Entity Type | Metric Name         | Description                                                                                                    |
|-------------|---------------------|----------------------------------------------------------------------------------------------------|
|             | SystemState         | For a logical system, this metric can have one of the following states for a host: On, Off, or Unknown. The values for a logical system can be one of the following: On, Off, Suspended, or Unknown. |
|             | SystemUptimeHours   | For a logical system, this metric is the time, in hours, since the last system reboot.                                                                                                    |
|             | SystemUptimeSeconds | For a logical system, this metrics is the time, in seconds, since the last system reboot.                                                                                                    |
| Cluster     | CPUTotalUtil        | The total CPU utilization.                                                                                                    |
|             | MemEntl             | The effective memory available.                                                                                                    |
|             | MemPhys             | The total physical memory available.                                                                                                    |
|             | MemPhysUtil         | The total memory utilization.                                                                                                    |
|             | MemUsed             | The amount of physical memory used.                                                                                                    |
|             | NumCPU              | The number of virtual CPUs configured for this logical system.                                                                                                    |
|             | NumCPUCore          | The number of CPU cores.                                                                                                    |
|             | NumGuests           | The number of VMs under this cluster.                                                                                                    |
|             | NumHosts            | The number of hosts on this cluster.                                                                                                    |
|             | ParentType          | On a system, the metric indicates the type of parent entity.                                                                                                    |
|             | ParentUUID          | The UUID of the parent.                                                                                                    |
|             | SystemID            | The UUID of the cluster.                                                                                                    |
|             | SystemName          | The name of the cluster.                                                                                                    |
|             | SystemRole          | The value of this metric is CLUSTER.                                                                                                    |
|             | SystemVirtType      | The value of this metric is SCVMM.                                                                                                    |

| Entity Type  | Metric Name      | Description                                                                                                    |
|--------------|------------------|----------------------------------------------------------------------------------------------------|
| BYVM Storage | DatastoreID      | The UUID of the datastore                                                                                                    |
|              | DatastoreName    | The name of the datastore                                                                                                    |
|              | DiskProvisioned  | This is the total space provisioned for the Virtual Machine on the datastore.                                                 |
|              | DiskReadRate     | The rate of reading from the datastore.                                                                                       |
|              | DiskSnapshotUsed | This is the space consumed by the Virtual Machine snapshot files on the datastore.                                            |
|              | DiskUsed         | This is the total space consumed by the Virtual Machine on the datastore, including the vmdk file, snapshots and other files. |
|              | DiskVMDKUsed     | This is the total space consumed by the Virtual Machine vmdk files on the datastore.                                          |
|              | DiskWriteRate    | The rate of writing to the datastore.                                                                                         |
|              | ParentType       | The type of the parent of the node.                                                                                           |
|              | ParentUUID       | The UUID of the datastore to which this entity belongs.                                                                       |
|              | QueueLength      | The average number of both read and write requests that were queued for the selected disk during the sample interval.         |
|              | ReadLatency      | The total read latency experienced by the entity on this datastore.                                                           |
|              | SystemID         | The UUID of the entity, which mounts this datastore.                                                                          |
|              | SystemName       | For a shared datastore, the value is name of the node.                                                                        |
|              | SystemRole       | For a shared datastore, the value is the type of the entity associated with datastore.                                        |
|              | SystemVirtType   | The value of this metric is Hyper-V.                                                                                          |
|              | WriteLatency     | The total write latency experienced by the entity on this datastore.                                                          |

| Entity Type | Metric Name    | Description                                                    |
|-------------|----------------|----------------------------------------------------------------|
| Hostgroup   | CPUTotalUtil   | The total CPU utilization.                                     |
|             | MemEntl        | The effective memory available.                                |
|             | MemEntlUtil    | The memory entitlement utilization.                            |
|             | MemPhys        | The total physical memory available.                           |
|             | MemPhysUtil    | The total memory utilization.                                  |
|             | MemUsed        | The amount of physical memory used.                            |
|             | NumCPU         | The number of virtual CPUs configured for this logical system. |
|             | NumCPUCore     | The number of CPU cores.                                       |
|             | NumGuests      | The number of VMs under this hostgroup.                        |
|             | NumHosts       | The number of hosts on this hostgroup.                         |
|             | ParentType     | On a system, this metric indicates the type of parent entity.  |
|             | ParentUUID     | The UUID of the parent.                                        |
|             | SystemID       | The UUID of the hostgroup.                                     |
|             | SystemName     | The name of the hostgroup.                                     |
|             | SystemRole     | The value of this metric is HOSTGROUP.                         |
|             | SystemVirtType | The value of this metric is SCVMM.                             |

| Entity Type | Metric Name    | Description                                                       |
|-------------|----------------|-------------------------------------------------------------------|
| Nodeds      | CPUTotalUtil   | The total CPU utilization.                                        |
|             | MemEntl        | The effective memory available.                                   |
|             | MemEntlUtil    | The memory entitlement utilization.                               |
|             | MemPhys        | The total physical memory available.                              |
|             | MemPhysUtil    | The total memory utilization.                                     |
|             | MemUsed        | The amount of physical memory used.                               |
|             | NumCPU         | The number of virtual CPUs configured for this logical system.    |
|             | NumCPUCore     | The number of CPU cores.                                          |
|             | NumGuests      | The number of VMs under this hostgroup.                           |
|             | NumHosts       | The number of hosts on this hostgroup.                            |
|             | ParentType     | On a system, this metric indicates the type of the parent entity. |
|             | ParentUUID     | The UUID of the parent.                                           |
|             | SystemID       | The UUID of the hostgroup.                                        |
|             | SystemName     | The name of the hostgroup.                                        |
|             | SystemRole     | The value of this metric is HOSTGROUP.                            |
|             | SystemVirtType | The value of this metric is SCVMM.                                |

| Entity Type | Metric Name      | Description                                                                                                    |
|-------------|------------------|----------------------------------------------------------------------------------------------------|
| Datastore   | DiskOthersUsed   | The Datastore space used by other files, in MB.                                                                   |
|             | DiskProvisioned  | The amount of storage set-aside for use by a datastore, in MB.                                                    |
|             | DiskReadRate     | The rate at which bytes are transferred from the disk during read operations.                                     |
|             | DiskSnapshotUsed | The Datastore space used by the virtual machine snapshots, in MB.                                                 |
|             | DiskVMDKUsed     | The Datastore space used by VM files, in MB.                                                                      |
|             | DiskWriteRate    | The rate at which bytes are transferred from the disk during write operations.                                    |
|             | MountedOn        | The mounted drive letter of the volume.                                                                           |
|             | NumDiskReads     | The number of disk reads during the collection interval.                                                          |
|             | NumDiskWrites    | The number of disk writes during the collection interval.                                                         |
|             | ParentType       | On a system, this metric indicates the type of parent entity.                                                     |
|             | ParentUUID       | The UUID of the host to which this datastore belongs.                                                             |
|             | QueueLength      | Average number of both read and write requests that were queued for the selected disk during the sample interval. |
|             | SystemID         | The ID of the Datastore.                                                                                          |
|             | SystemName       | The name of the Datastore.                                                                                        |
|             | SystemRole       | For a datastore, this is DATASTORE.                                                                               |
|             | SystemVirtType   | The value of this metric is Hyper-V.                                                                              |
|             | Туре             | The file system on the logical disk, for example: NTFS, CSVFS.                                                    |
|             | Capacity         | The Datastore capacity, in MB.                                                                                    |

## **AWS**

| Entity Type | Metric Name         | Description                                                                                                    |
|-------------|---------------------|----------------------------------------------------------------------------------------------------|
| AWS_ACCOUNT | NumGuests           | For AWS account, this indicates the number of instances for this account.                                                                              |
|             | CPUTotalUtil        | For AWS account, this indicates the percentage of total time logical CPUs were not idle during the interval.                                           |
|             | Target              | For AWS account, this indicates the name of the account. This name uniquely identifies this account.                                                   |
|             | Domain              | For AWS account, the value is AWS.                                                                                                    |
| AWS_GUEST   | BelongsToDatacenter | For AWS instance, this is the name of the target.                                                                                                    |
|             | CPUClockSpeed       | For AWS instance, this is the clock speed of the CPUs, in MHz, if all of the processors have the same clock speed.                                     |
|             | CPUCycleTotalUsed   | For AWS instance, this is the total time the physical or logical CPUs were utilized per second during the interval. This is represented in CPU cycles. |
|             | CPUTotalUtil        | For AWS instance, this value indicates the percentage of total time the logical CPUs were not idle during the interval.                                |
|             | DiskPhysRead        | For AWS instance, this metric indicates the number of physical reads during the interval.                                                              |
|             | DiskPhysReadByte    | For AWS instance, this metric indicates the amount of data, which is transferred from the disks during the interval, in KB.                            |
|             | DiskPhysWrite       | For AWS instance, this metric indicates the number of physical writes during the interval.                                                             |
|             | DiskPhysWriteByte   | For AWS instance, this metric indicates the amount of data, which is transferred to the disks during the interval, in KB.                              |

| Entity Type | Metric Name    | Description                                                                                                    |
|-------------|----------------|----------------------------------------------------------------------------------------------------|
|             | IPAddress      | For AWS instance, this metric indicates the IP address of the logical system.                                                           |
|             | NetInByte      | For AWS instance, this is the number of bytes received during the interval, in MB.                                                      |
|             | NetOutByte     | For AWS instance, this is the number of bytes transmitted during the interval, in MB.                                                   |
|             | NumCPU         | For AWS instance, this is the number of virtual CPUs configured.                                                                        |
|             | ParentType     | For AWS instance, the value is ACCOUNT.                                                                                                 |
|             | ParentUUID     | For AWS instance, this metric indicates the name of the account.                                                                        |
|             | Region         | For AWS instance, this metric indicates the region of the instance.                                                                     |
|             | SystemHostName | For AWS instance, this metric is the Fully Qualified Domain Name.                                                                       |
|             | SystemID       | For AWS instance, this indicates the UUID of the instance. This ID uniquely identifies this instance.                                   |
|             | SystemName     | For AWS instance, this metric indicates the display name of the instance.                                                               |
|             | SystemRole     | For AWS instance, the value is GUEST.                                                                                                   |
|             | SystemState    | For AWS instance, the metric can have one of the following: Running, Blocked, Paused, Shutdown, Shutoff, Nostate, Crashed, and Unknown. |
|             | SystemVirtType | For AWS instance, the value is AWS.                                                                                                    |
|             | Туре           | For AWS instance, this metric indicates the type of the instance.                                                                       |

## **Physical Server**

| <b>Entity Type</b> | Metric Name       | Description                                                                                                    |
|--------------------|-------------------|----------------------------------------------------------------------------------------------------|
| Host               | CPUClockSpeed     | For a Physical Server, this is the clock speed of the CPUs, in MHz, if all of the processors have the same clock speed.       |
|                    | CPUCycleTotalUsed | For a Physical Server, this is the total time the physical CPUs were utilized during the interval, represented in CPU cycles. |
|                    | CPUIdleTime       | For a Physical Server, this metric indicates the total time that the CPU spent in an idle state.                              |
|                    | CPUTotalTime      | This metric indicates the total time, in seconds, that the CPU was not idle in the interval.                                  |
|                    | CPUTotalUtil      | This metric indicates the number of CPU units utilized by the system.                                                         |
|                    | DisklOByte        | For a Physical Server, this metric indicates the number of KBs transferred to and from the disks during the interval.         |
|                    | DiskSize          | For a Physical Server, this metric indicates the amount of disk entitled.                                                     |
|                    | DiskUsed          | For a Physical Server, this metric indicates the amount of disk used.                                                         |
|                    | IPAddress         | For a Physical Server, this metric indicates the IP address for a host.                                                       |
|                    | MemEntl           | For a Physical Server, this metric indicates the amount of memory entitled.                                                   |
|                    | MemEntIUtil       | For a Physical Server, this metric indicates the percentage of entitled memory in use during the interval.                    |
|                    | MemPageoutRate    | For a Physical Server, this metric indicates the total number of page outs to the disk per second during the interval.        |
|                    | MemPhys           | For a Physical Server, this metric indicates the amount of physical memory available.                                         |
|                    | MemPhysUtil       | For a Physical Server, this metric indicates the percentage of physical memory used during the interval.                      |
|                    | SystemID          | This is the unique identifier of the host or the logical system.                                                              |

| Entity Type | Metric Name      | Description                                                                                                    |
|-------------|------------------|----------------------------------------------------------------------------------------------------|
|             | MemUsed          | For a Physical Server, this metric indicates the amount of memory used at the end of the interval.                                                 |
|             | SystemName       | The name of the host or the logical system.                                                                                                    |
|             | SystemOSName     | On a Host, this metric is the name of the operating system.                                                                                        |
|             | NetInPacketPhys  | For a Physical Server, this is the number of successful packets per second received for all network interfaces during the interval.                |
|             | SystemOSVersion  | On a Host, this metric is the version of the operating system.                                                                                     |
|             | SystemRole       | On a Host, this metric is the HOST. For a logical system, the value is GUEST.                                                                      |
|             | SystemVirtType   | The value of this metric is PHYSICAL.                                                                                                    |
|             | NetOutPacketPhys | For a Physical Server, this is the number of successful packets sent for all network interfaces during the interval.                               |
|             | SystemOSRelease  | The release version of the operating system.                                                                                                    |
|             | StatTime         | An ASCII string representing the time at the end of the interval based on local time.                                                              |
|             | NumActiveCPU     | For a Physical Server, this metric indicates the number of CPUs online.                                                                            |
|             | NumCPU           | For a Physical Server, this metric indicates the number of CPUs configured.                                                                        |
|             | NumDisk          | For a Physical Server, this metric indicates the number of disks attached.                                                                         |
|             | NumNetif         | For a Physical Server, this metric is the number of network adapters on the Physical Server.                                                       |
|             | RunQueue         | For a Physical Server on UNIX systems except Linux, this metric indicates the average number of threads waiting in the runqueue over the interval. |
|             | SwapSpaceAvail   | For a Physical Server, this metric is the total amount of potential swap space, in MB.                                                             |
|             | SwapSpaceUsed    | For a Physical Server, this metric is the amount of swap space used, in MB.                                                                        |
|             | SwapSpaceUtil    | For a Physical Server, this metric is the percent of available swap space that was being used by running processes in the interval.                |

| Entity Type | Metric Name        | Description                                                                                                    |
|-------------|--------------------|----------------------------------------------------------------------------------------------------|
|             | SystemLoadAvg      | For a Physical Server, this metric is the 1 minute load average of the system obtained at the time of logging. |
|             | SystemMachineModel | For a Physical Server, this is the CPU model of the host system.                                               |
|             | SystemOSType       | For a Physical Server, this is the type of the operating system.                                               |

## OneView

| Entity Type | Metric Name            | Description                                                                                                    |
|-------------|------------------------|----------------------------------------------------------------------------------------------------|
| Enclosure   | AmbientTemperature     | For an Enclosure, this metric indicates the ambient temperature.                                                                                 |
|             | AssetSerialNumber      | For an Enclosure, this metric indicates the serial number.                                                                                       |
|             | ConfigurationStatus    | For an Enclosure, this metric indicates the current status of the configuration.                                                                 |
|             | ConnectionState        | For an Enclosure, this metric indicates the current status of the connection. It can have values as - Connected, Disconnected, or NotResponding. |
|             | CreatedTime            | For an Enclosure, this metric indicates the created time.                                                                                        |
|             | EnclosureGrpId         | For an Enclosure, this metric indicates the name of the enclosure group ID of the enclosure.                                                     |
|             | EnclosureGrpName       | For an Enclosure, this metric indicates the name of the enclosure group.                                                                         |
|             | Location               | For an Enclosure, this metric indicates the rack number.                                                                                         |
|             | MPIPAddress            | For an Enclosure, this metric indicates the enclosure IP address.                                                                                |
|             | NumAvailableDeviceBays | For an Enclosure, this metric indicates the number of available device bays.                                                                     |

| Entity Type | Metric Name                      | Description                                                                              |
|-------------|----------------------------------|------------------------------------------------------------------------------------------|
|             | NumAvailableFullHeightDeviceBays | For an Enclosure, this metric indicates the number of available full height device bays. |
|             | NumAvailableInterconnectBays     | For an Enclosure, this metric indicates the number of available interconnect bays.       |
|             | NumDeviceBays                    | For an Enclosure, this metric indicates the number of server blades.                     |
|             | NumFullHeightDeviceBays          | For an Enclosure, this metric indicates the number of full height device bays.           |
|             | NumInterconnectBays              | For an Enclosure, this metric indicates the number of interconnect bays.                 |
|             | NumServerBlades                  | For an Enclosure, this metric indicates the number of server blades.                     |
|             | ParentName                       | For an Enclosure, the value of the metric is vcmDomainName.                              |
|             | ParentType                       | For an Enclosure, the value of the metric is OneView Domain.                             |
|             | ParentUUID                       | For an Enclosure, the value of the metric is vcmDomainId.                                |
|             | PowerAllocation                  | For an Enclosure, this metric indicates the power allocation, in watts.                  |
|             | PowerUsagePercent                | For an Enclosure, this metric indicates the (PowerUtilization/PowerAllocation) * 100.    |
|             | SubType                          | For an Enclosure, the value of this metric is Server.                                    |
|             | SystemID                         | For an Enclosure, this metric indicates the name of the enclosure.                       |
|             | SystemName                       | For an Enclosure, this metric indicates the enclosure display name.                      |
|             | SystemRole                       | For an Enclosure, the value of this metric is ENCLOSURE.                                 |

| Entity Type    | Metric Name         | Description                                                                                                    |
|----------------|---------------------|----------------------------------------------------------------------------------------------------|
|                | SystemState         | For an Enclosure, this metric indicates the system state. It can have one of the following states for an enclosure: On, Off, or Unknown.     |
|                | SystemVirtType      | For an Enclosure, the value of this metric is ONEVIEW.                                                                                       |
|                | TargetName          | For an Enclosure, this metric indicates the name of the OneView target, which the enclosure hardware belongs to.                             |
| ServerHardware | AmbientTemperature  | For a server, this metric indicates the ambient temperature.                                                                                 |
|                | AssetSerialNumber   | For a server, this metric indicates the serial number.                                                                                       |
|                | ConfigurationStatus | For a Server, this metric indicates the current status of the configuration. It can have values as - On, Off,or Unknown.                     |
|                | ConnectionState     | For a Server, this metric indicates the current status of the connection. It can have values as - Connected, Disconnected, or NotResponding. |
|                | CPUClockSpeed       | For a Server, this metric indicates the clock speed of the CPUs, in MHz, if all of the processors have the same clock speed.                 |
|                | CPUCycleTotalUsed   | For a Server, this metric indicates the total time the physical CPUs utilized during the interval. It is represented in CPU cycles.          |
|                | CPUPhyscUtil        | For a Server, this metric indicates the number of CPU units utilized.                                                                        |
|                | CPUTotalUtil        | For a Server, this metric indicates the percentage of total time the logical CPUs were not idle during the interval.                         |
|                | CPUVendor           | For a Server, this metric indicates the name of the CPU vendor.                                                                              |
|                | CreatedTime         | For a Server, this metric indicates the created time.                                                                                        |

| Entity Type | Metric Name      | Description                                                                                                    |
|-------------|------------------|----------------------------------------------------------------------------------------------------|
|             | DiskPhysRead     | For a Server, this metric indicates the number of physical reads during the interval.                                                                      |
|             | DiskPhysWrite    | For a Server, this metric indicates the number of physical writes during the interval.                                                                     |
|             | DiskUsed         | For a Server, this metric indicates the amount of disk used, in MB.                                                                                        |
|             | DiskUtil         | For a Server, this metric indicates the average percentage of time during the interval (average utilization in MB) when all the disks had I/O in progress. |
|             | FirmwareVersion  | For a Server, this metric indicates the Firmware version.                                                                                                  |
|             | IPAddress        | For a Server, this metric indicates the IP address.                                                                                                    |
|             | Location         | For a Server, this metric indicates the location of the servers.                                                                                           |
|             | MaxCPUClockSpeed | For a Server, this metric indicates the clock speed of the CPUs, in MHz, if all of the processors have the same clock speed.                               |
|             | MemAvail         | For a Server, this metric indicates the amount of physical memory available in the server system, MB.                                                      |
|             | MemFree          | For a Server, this metric indicates the amount of memory not allocated.                                                                                    |
|             | MemPhys          | For a Server, this metric indicates the physical memory available in the system.                                                                           |
|             | MemPhysUtil      | For a Server, this metric indicates the percentage of physical memory used during the interval.                                                            |
|             | MemUsed          | For a Server, this metric indicates the amount of physical memory used, in MB.                                                                             |

| Entity Type | Metric Name        | Description                                                                                                    |
|-------------|--------------------|----------------------------------------------------------------------------------------------------|
|             | MPIPAddress        | For a Server, this metric indicates the IP address.                                                             |
|             | NumCPU             | For a Server, this metric indicates the number of virtual CPUs configured.                                      |
|             | NumCPUCore         | For a Server, this metric indicates the total number of CPU cores available on the system.                      |
|             | NumCPUSocket       | For a server, this metric indicates the number of physical CPU sockets in the system.                           |
|             | NumDisk            | For a Server, this metric indicates the number of disks configured.                                             |
|             | NumNetif           | For a Server, this metric indicates the number of network adapters on the server.                               |
|             | ParentType         | For a Server, this metric indicates the type of parent entity.                                                  |
|             | ParentUUID         | For a Server, this metric indicates the UUID appended to display_name of the parent entity, which is Enclosure. |
|             | PowerAllocation    | For a Server, this metric indicates the allocated power.                                                        |
|             | PowerUsagePercent  | For a Server, this metric indicates the power used by allocation.                                               |
|             | PowerUtilization   | For a Server, this metric indicates the power utilization, in watt.                                             |
|             | ResourceUri        | For a Server, this metric indicates the path of resource.                                                       |
|             | ServerFormFactor   | For a Server, this metric indicates the form factor of server.                                                  |
|             | SystemHostName     | For a Server, this metric indicates the Fully Qualified Domain Name.                                            |
|             | SystemID           | For a Server, this metric indicates the UUID.                                                                   |
|             | SystemMachineModel | For a Server, this metric indicates the CPU model.                                                              |

| Entity Type | Metric Name     | Description                                                                                                    |
|-------------|-----------------|----------------------------------------------------------------------------------------------------|
|             | SystemName      | For a server, this metric indicates the name of the server.                                                                      |
|             | SystemOSName    | For a server, this metric indicates the OS name.                                                                                 |
|             | SystemOSType    | For a server, this metric indicates the OS type.                                                                                 |
|             | SystemOSVersion | For a server, this metric indicates the OS version.                                                                              |
|             | SystemRole      | For a Server, the value of this metric is BLADESERVER.                                                                           |
|             | SystemState     | For a server, this metric indicates the system state. It can have one of the following states for a server: On, Off, or Unknown. |
|             | SystemVirtType  | For a Server, this metric indicates the virtualization type of server. It is ONEVIEW for server.                                 |
|             | TargetName      | For a Server, this metric indicates the name of the OneView target, which the server hardware belongs to.                        |

## Send Documentation Feedback

If you have comments about this document, you can contact the documentation team by email. If an email client is configured on this system, click the link above and an email window opens with the following information in the subject line:

Feedback on Reference Guide: Metric Definition (Virtualization Performance Viewer 2.20)

Just add your feedback to the email and click send.

If no email client is available, copy the information above to a new message in a web mail client, and send your feedback to docfeedback@hp.com.

We appreciate your feedback!